### **DCP Manual Version 3.1.02**

# **3DM-GX1® Data Communications Protocol**

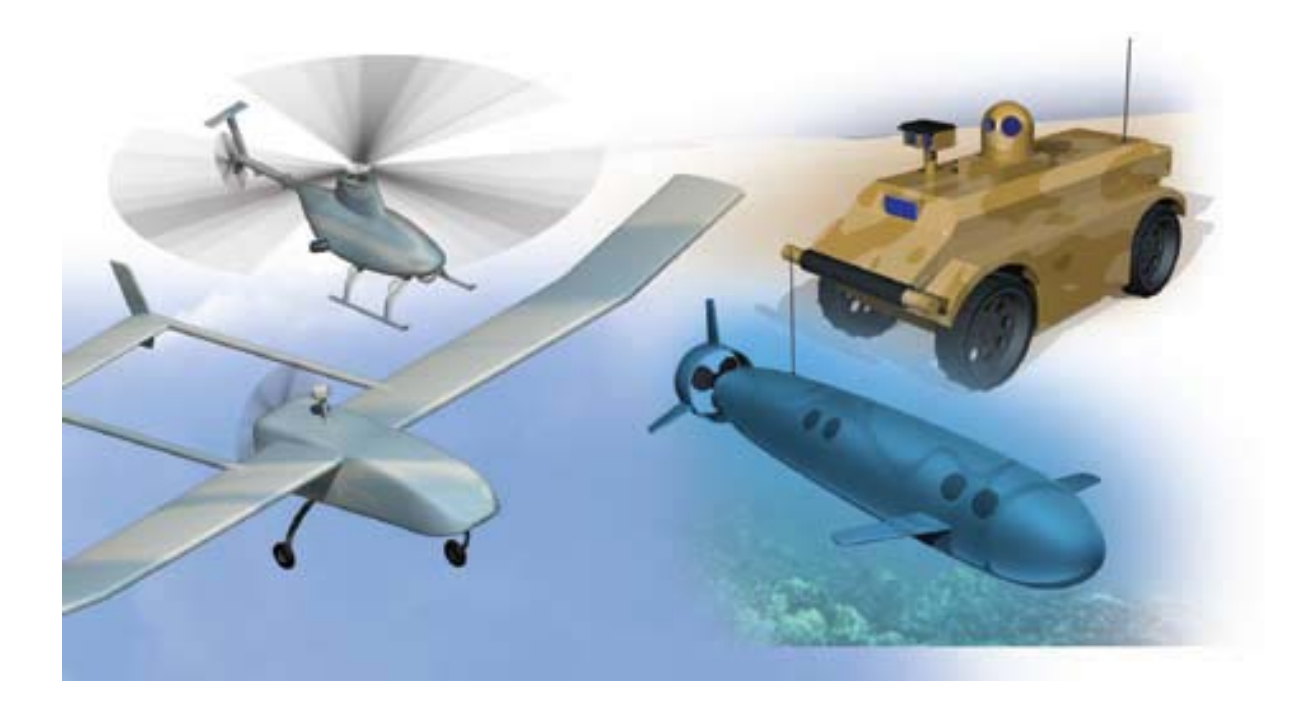

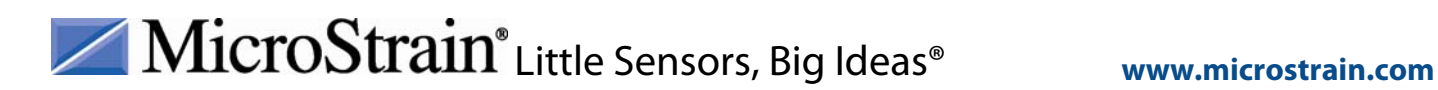

MicroStrain, Inc.

©2010 by MicroStrain, Inc. 459 Hurricane Lane Suite 102 Williston, VT 05495 USA Phone: 802-862-6629 Fax: 802-863-4093 [www.microstrain.com](http://www.microstrain.com/) [support@microstrain.com](mailto:support@microstrain.com)

#### **REVISED: 29 June 2010**

Information in this document is subject to change without notice and does not represent a commitment on the part of MicroStrain, Inc. While MicroStrain, Inc. makes every effort as to the accurateness of this document, it assumes no responsibility for errors or omissions.

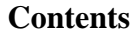

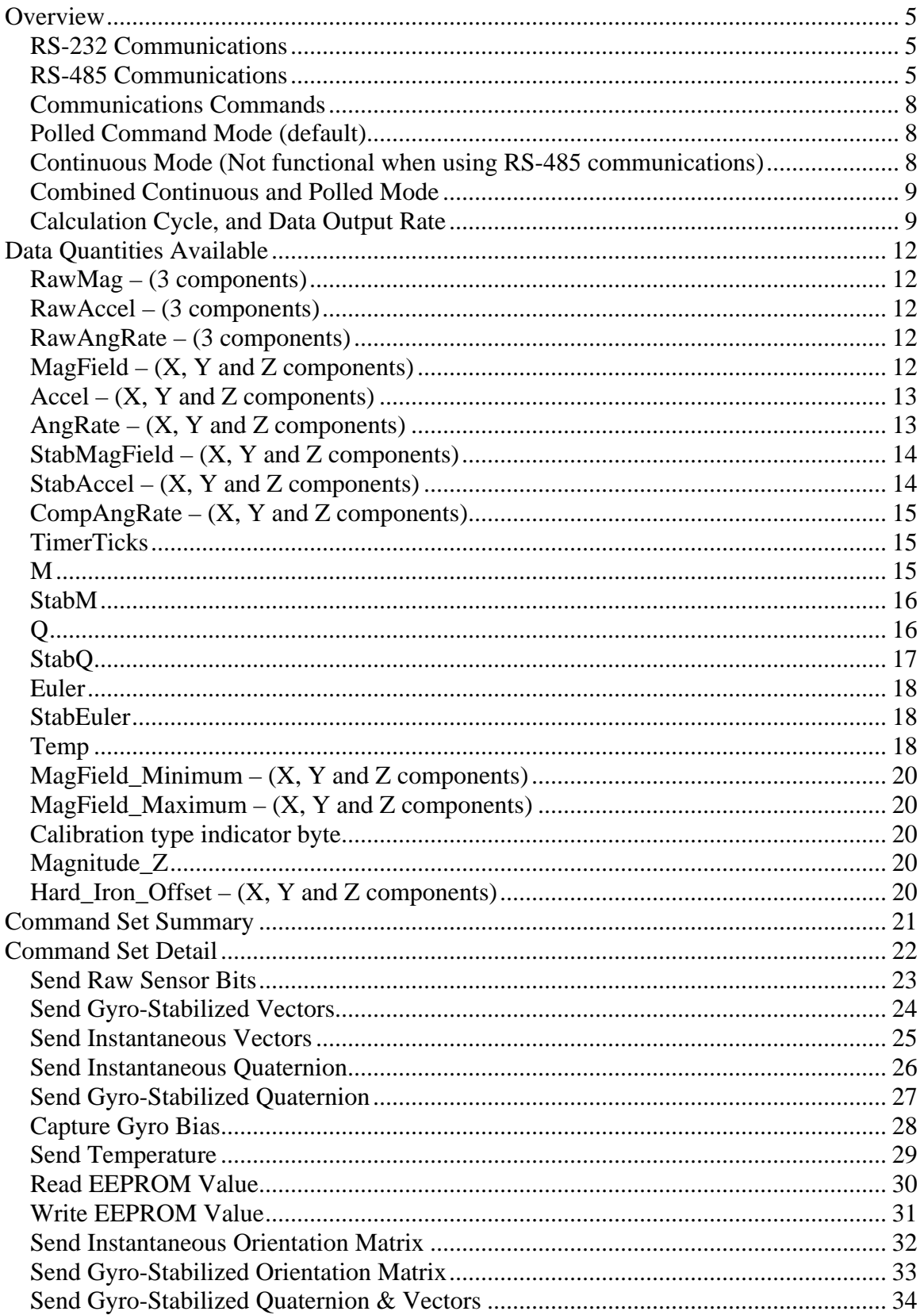

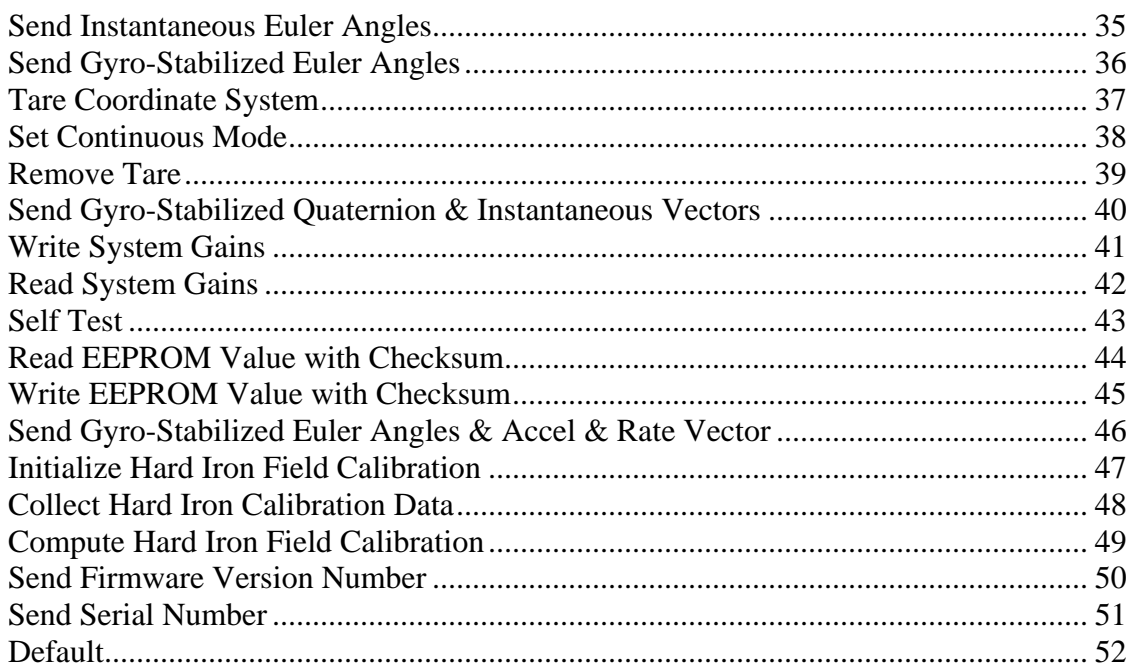

### <span id="page-4-0"></span>**Overview**

This document describes the communications protocol associated with the 3DM-GX1® Gyro Enhanced Orientation Sensor, firmware version 3.1.00 and higher.

### *RS-232 Communications*

The 3DM-GX1® is capable of communicating with a host system using either the RS-232 or RS-485 communications standards. By default, it is set for RS-232. This is typically the most convenient and reliable method for communications between a host computer and a single 3DM-GX1® device (or multiple 3DM-GX1®'s each connected to a separate serial port).

#### **RS-232 Signals Definition**

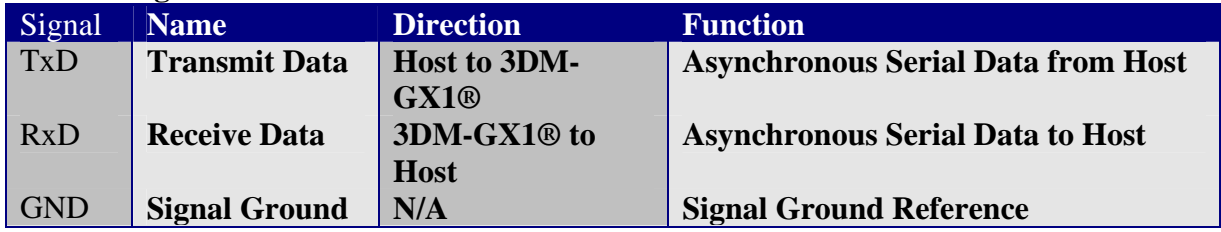

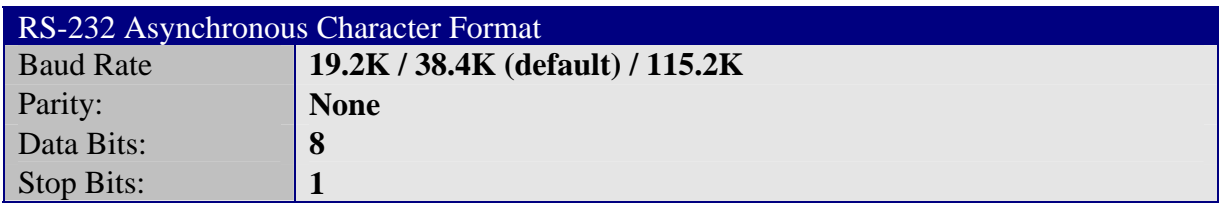

### *RS-485 Communications*

RS-485 communications allows for multiple 3DM-GX1® devices to share the same data transmission bus. This minimizes the wiring required for multiple devices since they can be daisy-chained together. It also allows for cable lengths of up to 4,000 ft. The half duplex nature of the protocol, however, requires additional considerations when structuring the host computer's software since simultaneous communications between multiple devices are not permitted, and the devices cannot transmit and receive simultaneous.

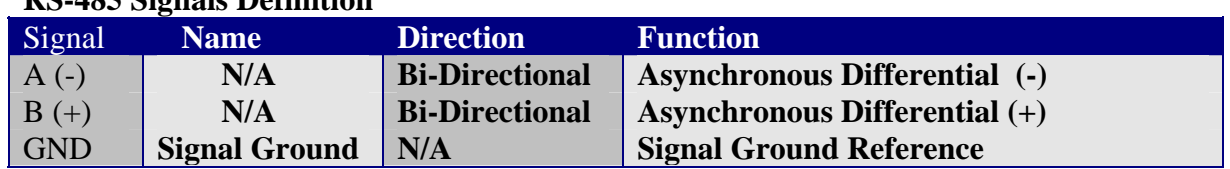

#### **RS-485 Signals Definition**

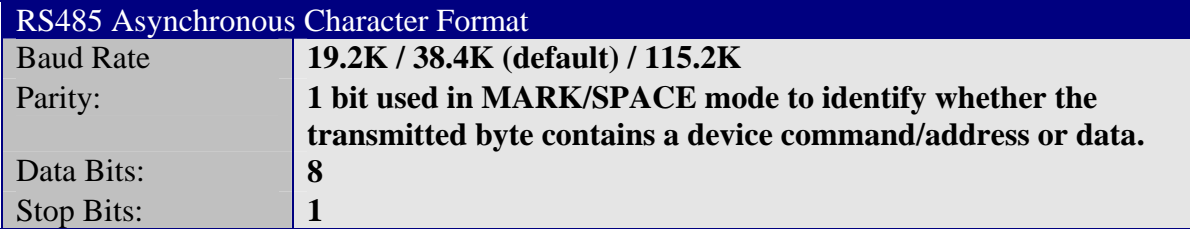

The RS-485 Protocol uses the same data packet format as RS232 mode. However, each command byte transmitted by the host must identify itself as a command byte as distinct from all other data bytes. This is accomplished by utilizing a 9-bit "byte" format. The ninth bit (Bit 8), when set to 1, identifies the byte as a command byte. When Bit 8 is set to 0, the byte is identified as a data byte. Command data bytes which follow the command byte for commands 0x09, 0x08 and 0x10 should have their Bit 8 set to 0. All bytes generated by the 3DM-GX1®'s will have Bit 8 set to 0.

Many personal computers (PC) UARTS and even some microcontroller UARTS do not directly support 9 bit serial communications. To circumvent this limitation, the parity bit can be used as the ninth bit. On a PC this is known as MARK/SPACE parity and has nothing to due with the parity of the sent byte. With MARK parity set on a PC UART, a 1 will be transmitted in the parity bit location regardless of the parity of the byte. With SPACE parity set on a PC UART, a 0 will be transmitted in the parity bit location regardless of the parity of the byte. The use of MARK/SPACE parity therefore allows for the setting and clearing of Bit 8 as needed.

Every command byte in RS-485 mode must additionally contain the address of the target 3DM-GX1® on the network. This is accomplished by using bits 0 through 3 to contain the address, and bits 4 through 7 to contain the command. (All commands that are functional for RS-485 mode have values between 0 and 15, and can therefore be fully defined with 4 bits.)

The format of the resulting combined command/address byte is shown below:

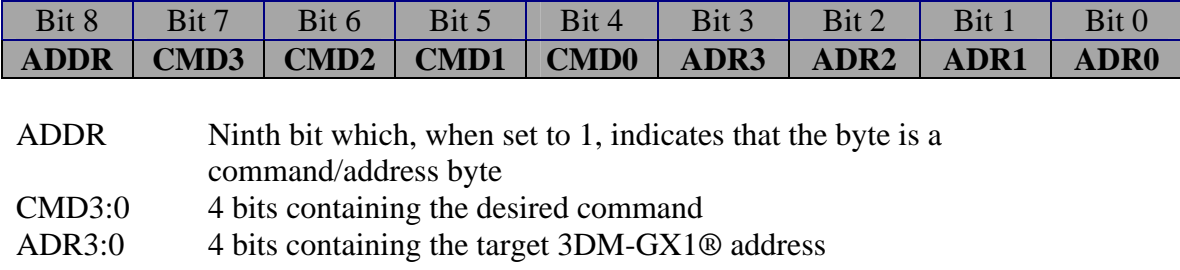

#### **Command/Address Byte Format for RS-485 Communications**

**Example:** Request Gyro-Stabilized Vectors from a 3DM-GX1® with device address #4

Address  $= 4$  $Command = 2$ 

The Command/Address Byte would be:

|  | Bit 8   Bit 7   Bit 6   Bit 5   Bit 4   Bit 3   Bit 2   Bit 1   Bit 0 |  |  |  |
|--|-----------------------------------------------------------------------|--|--|--|
|  |                                                                       |  |  |  |

which is 24 hex, or 36 decimal. In addition, Bit 8 must is set to one to identify the byte as a command/address byte. This can be done using 9 bit mode on a microcontroller, or by setting the parity bit to MARK on a PC UARTS.

The 3DM-GX1® will respond by transmitting a data packet as outlined in the Gyro-Stabilized Vectors data packet definition. Each byte of this response will be in 9 bit format with Bit 8 set to 0 to indicate that data and not a command is being transmitted over the network. This allows the other 3DM-GX1® units on the network to ignore the bytes.

#### **Response Byte Format for RS-485 Communications**

The Command/Address Byte would be:

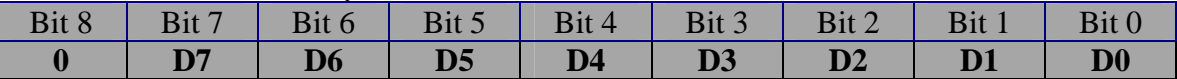

where D7-D0 represent the transmitted data and bit 8 is always zero indicating that the byte is not a command/address byte.

### <span id="page-7-0"></span>*Communications Commands*

The host computer controls what data the 3DM-GX1® will transmit by issuing one or more single byte commands (in some cases, additional data bytes must follow the command byte). Each command will cause the 3DM-GX1® to transmit a data record of a fixed number of bytes.

There are two modes of communications. In Polled mode (the default), the 3DM-GX1® will transmit a single data record for each command byte it receives. In Continuous mode, a command byte is stored in memory, and the corresponding data record is transmitted continuously by the 3DM-GX1® with no further intervention by the host.

### *Polled Command Mode (default)*

In polled mode, the 3DM-GX1® will transmit a data packet each time a command byte is issued by the host computer. The 3DM-GX1® will not transmit unsolicited data packets. The user may issue a command at any time. The 3DM-GX1® will respond by transmitting the corresponding data packet upon completion of the current calculation cycle. Multiple commands issued by the host will be buffered on-board the 3DM-GX1® up to 15 deep, with one being processed at the completion of each successive calculation cycle.

#### *Continuous Mode (Not functional when using RS-485 communications)*

In Continuous mode, a command byte is stored in memory, and the corresponding data record is transmitted continuously by the 3DM-GX1® with no further intervention by the host. To enter continuous mode, the host computer must issue the "Set Continuous Mode" command byte (0x10), followed by a null byte (0x00), followed by another command byte of the user's choosing. The 3DM-GX1® responds by transmitting the corresponding data packet at the completion of every calculation cycle. This provides a stream of data at the maximum possible rate, and at uniformly spaced time intervals (i.e., the calculation cycle time interval) with no gaps. The host computer must be capable of the buffering and interpreting the data stream at sufficient speed to prevent loss of data. For example, if the host issues the 0x10 byte followed 0x00, followed by the 0x04 byte, the 3DM-GX1® will be set into continuous mode and will continuously transmit the "Send Instantaneous Quaternion" data packet.

Once continuous mode is set, it will remain in effect until it is terminated by the host issuing the "Set Continuous Mode" command byte followed by 0x00, followed by the null command byte (0x00). Note that while in continuous mode, the selected data packet to be transmitted at each calculation cycle can be changed at any time by issuing the "Set Continuous Mode", followed by 0x00, followed by the new desired command byte.

<span id="page-8-0"></span>Normally, the 3DM-GX1® starts in Polled Mode on power up. In some applications, it may be desirable to have the 3DM-GX1® enter continuous mode immediately on powerup. To accomplish this, the user can set the value of the LSB of EEPROM location 132 to the desired command byte (the MSB of location  $132$  should be set to  $0x00$ ). On subsequent power-ups, the 3DM-GX1® will automatically enter continuous mode with the selected command active. Note that following power-up the user may subsequently turn continuous mode off by issuing the "Set Continuous Mode" byte followed by 0x00. To disable the automatic power-up entry into continuous mode, set the value of EEPROM location 132 to 0x0000.

Continuous command mode is only functional when utilizing RS-232 serial communications. Issuing the "Set Continuous Mode" byte, or setting EEPROM location 132 will have no effect when utilizing RS-485 serial communications.

### *Combined Continuous and Polled Mode*

While in continuous mode, the host computer may still issue individual commands as in polled mode. The responses to these commands will be interleaved with the continuous mode responses. At the completion of each calculation cycle, the 3DM-GX1® first transmits the response to the continuous mode command if continuous mode is active. The 3DM-GX1® then transmits the response to any individual command that has been issued in polled mode. In this case, two data packets will be transmitted (one for the continuous command, and one for the polled command) during the same calculation cycle. The host computer's data interpretation software must be capable of differentiating such data packets.

Whenever a polled command is issued while operating in continuous mode, the calculation cycle in which it is interpreted may be extended beyond its normal duration due to the extra processing required. This is particularly true for the "Capture Bias" command which requires a significant amount of time to execute. Therefore, the continuous data stream may contain irregular time intervals at the points where polled commands were issued. The exact time interval can be determined by examining the "TimerTicks" value that is returned as part of the response to most commands.

#### *Calculation Cycle, and Data Output Rate*

The 3DM-GX1®'s on-board processor continuously executes a calculation cycle. The steps in this cycle include the following:

- 1. Convert raw sensor outputs into digital form
- 2. Scale sensor outputs into physical units (including temperature, alignment, and G-sensitivity compensation). This provides the Instantaneous Vector quantities.
- 3. Compute the Gyro-Stabilized Vector quantities using the complementary filtering algorithm.

4. If host has issued a command byte (or if operating in continuous mode), compute appropriate response data and transmit. (e.g., Euler Angles, Matrix, Quaternions, Vectors, etc.)

Step 4 in this cycle is only executed if the 3DM-GX1® has received a command byte from the host (or if the device is in continuous mode).

The calculation cycle continuously repeats itself (even if no data is requested by the host). The time required to complete a calculation cycle determines the fundamental limit on the maximum data output rate. Generally, only one new data record can be generated and transmitted for each calculation cycle.

The duration of each calculation cycle must be an integer multiple of the timer tick interval. By default, the tick interval is 6.5536 milliseconds. The duration of the calculation cycle is affected in part by what data is requested (Euler Angles, for example, require more processing to compute than the Orientation Matrix). For most data records the calculation cycle is two or three tick intervals. This corresponds to maximum data output rates of 76.29 Hz (1/(2\*0.0065536 sec)) and 50.86 Hz (1/(3\*0.0065536 sec)) respectively.

In some applications, it may be advantageous to modify the timer tick interval. This can be done by modifying the values stored in the four non-volatile memory locations as follows (changes will not take effect until power is cycled):

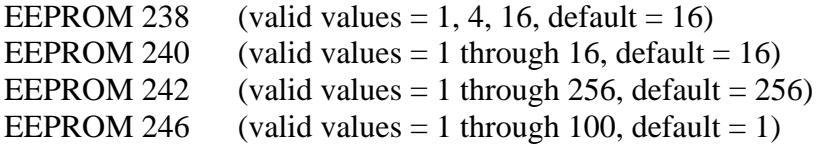

The product of these four values gives the timer tick interval in 1e-7 seconds. (Note that if any EEPROM is set to an invalid value, its default value will be utilized instead.) For example, to achieve a 10msec tick interval, set the values as follows:

EEPROM  $238 = 4$ EEPROM  $240 = 10$ EEPROM  $242 = 250$ EEPROM  $246 = 10$ 

 $(i.e., 4*10*250*10*1e-7 = 0.010 seconds)$ 

Once the timer tick interval is set for 10 msec, the device will then be capable of generating output records of up to 100 Hz (one record per calculation cycle). In order to definitively determine the data output rate being achieved, the host system should issue a series of command bytes. The difference in the timer tick values received in the resulting data records will indicate the elapsed time between records. To convert into units of seconds, multiply by the timer tick interval.

### <span id="page-11-0"></span>**Data Quantities Available**

The 3DM-GX1® is capable of calculating and reporting data of various types. These can be accessed by selecting and sending the appropriate command byte (see Command Set Summary and Command Set Detail sections). The data that is available is the following:

### *RawMag – (3 components)*

These are the raw voltage outputs of the three axis magnetometer. They are expressed in terms of A/D converter codes where 0 represents 0 Volts, and 65535 represents 5 volts. They are not scaled into physical units, nor are the individual components necessarily orthogonal, or forming a right-handed coordinate system. For most applications, transmitting the MagField, or StabMagField quantities will be more appropriate.

#### *RawAccel – (3 components)*

These are the raw voltage outputs of the three axis accelerometer. They are expressed in terms of A/D converter codes where 0 represents 0 Volts, and 65535 represents 5 volts. They are not scaled into physical units, nor are the individual components necessarily orthogonal, or forming a right-handed coordinate system. For most applications, transmitting the Accel, or StabAccel quantities will be more appropriate.

#### *RawAngRate – (3 components)*

These are the raw voltage outputs of the three axis rate gyroscope. They are expressed in terms of A/D converter codes where 0 represents 0 Volts, and 65535 represents 5 volts. They are not scaled into physical units, nor are the individual components necessarily orthogonal, or forming a right-handed coordinate system. For most applications, transmitting the AngRate, or CompAngRate quantities will be more appropriate.

### *MagField – (X, Y and Z components)*

This is a vector quantifying the direction and magnitude of the instantaneously measured magnetic field that the 3DM-GX1® is exposed to. This quantity is derived from the RawMag quantities, but has been scaled into physical units. It is expressed in terms of the 3DM-GX1®'s local coordinate system. Each component of the MagField vector is transmitted as a 16 bit signed integer. To complete the conversion to physical units, these values must be divided by the scale constant, (32768000/ MagGainScale), i.e.,

```
/ MagField X \setminusMagnetic Field Vector (Gauss) = | MagField_Y | / (32768000 / MagGainScale)
                       \ MagField_Z /
```
<span id="page-12-0"></span>MagGainScale is a constant whose value is stored in the 3DM-GX1®'s non-volatile memory at EEPROM address #232. Its value is also listed in the Certification of Calibration document.

### *Accel – (X, Y and Z components)*

This is a vector quantifying the direction and magnitude of the instantaneously measured acceleration that the 3DM-GX1® is exposed to. This quantity is derived from the RawAccel quantities, but has been scaled into physical units. It is expressed in terms of the 3DM-GX1®'s local coordinate system. Each component of the Accel vector is transmitted as a 16 bit signed integer. To complete the conversion to physical units, these values must be divided by the scale constant, (32768000/ AccelGainScale), i.e.,

/ Accel  $X \setminus$ Acceleration Vector  $(G^*) = |$  Accel Y | / (32768000/ Accel Gain Scale)  $\operatorname{\wedge}$  Accel Z /

 $*$  1 G = 9.81m/sec^2

AccelGainScale is a constant whose value is stored in the 3DM-GX1®'s non-volatile memory at EEPROM address #230. Its value is also listed in the Certification of Calibration document.

### *AngRate – (X, Y and Z components)*

This is a vector quantifying the rate of rotation of the 3DM-GX1®. This quantity is derived from the RawAngRate quantities, but has been scaled into physical units. It is expressed in terms of the 3DM-GX1®'s local coordinate system. Each component of AngRate vector is transmitted as a 16 bit signed integer. To complete the conversion to physical units, these values must be divided by the scale constant, (32768000/ GyroGainScale), i.e.,

/ AngRate $_X \setminus$ Rotation Rate (rad/sec) =  $\vert$  AngRate\_Y  $\vert$  / (32768000/ GyroGainScale) \ AngRate\_Z /

GyroGainScale is a constant whose value is stored in the 3DM-GX1®'s non-volatile memory at EEPROM address #130. Its value is also listed in the Certification of Calibration document.

The output bias of the rate gyroscopes are prone to drift over time, and with changes in temperature. The AngRate quantity does not incorporate any automatic compensation for this drift. Therefore, the AngRate may be significantly non-zero when the 3DM-GX1® is stationary. (The CompAngRate quantity does incorporate automatic bias drift

<span id="page-13-0"></span>compensation.) The gyro bias can be manually zeroed by issuing the "Capture Gyro Bias" command at any time that the 3DM-GX1® is stationary.

#### *StabMagField – (X, Y and Z components)*

This is a gyroscopically stabilized estimate of the Magnetic Field vector. It is generated by the complementary filtering algorithm whose objective is to filter out artifacts due to transient magnetic interferences.

Each component of the StabMagField vector is transmitted as a 16 bit signed integer. To complete the conversion to physical units, these values must be divided by the scale constant, (32768000/ MagGainScale), i.e.,

/ StabMagField  $X \setminus$ Gyro-Stabilized Mag Field Vector (Gauss) =  $\vert$  StabMagField Y  $\vert$  / (32768000/ MagGainScale) \ StabMagField\_Z /

MagGainScale is a constant whose value is stored in the 3DM-GX1®'s non-volatile memory at EEPROM address #232. Its value is also listed in the Certification of Calibration document.

### *StabAccel – (X, Y and Z components)*

This is a gyroscopically stabilized estimate of the gravity vector. It is generated by the complementary filtering algorithm whose objective is to filter out artifacts due to transient linear accelerations.

Each component of the StabAccel vector is transmitted as a 16 bit signed integer. To complete the conversion to physical units, these values must be divided by the scale constant, (32768000/ AccelGainScale), i.e.,

/ Accel  $X \setminus$ Gyro-Stabilized Acceleration Vector  $(G^*) = |$  Accel Y | / (32768000/ Accel Gain Scale)  $\operatorname{\wedge}$  Accel Z /

 $*$  1 G = 9.81m/sec<sup> $\lambda$ 2</sup>.

AccelGainScale is a constant whose value is stored in the 3DM-GX1®'s non-volatile memory at EEPROM address #230. Its value is also listed in the Certification of Calibration document.

### <span id="page-14-0"></span>*CompAngRate – (X, Y and Z components)*

This is a bias compensated estimate of the AngRate vector. It is equivalent to the AngRate minus an estimate of the gyro bias.

The bias of the rate gyroscopes are prone to drift over time, and with changes in temperature. The complementary filtering algorithm includes a component that attempts to continuously estimate this gyroscopes bias. The resulting CompAngRate vector should be close to zero when the 3DM-GX1® is stationary. The gyro bias can be manually zeroed, over-riding the complementary filter's bias tracking algorithm, by issuing the "Capture Gyro Bias" command at any time the 3DM-GX1® is stationary.

Each component of CompAngRate vector is transmitted as a 16 bit signed integer. To complete the conversion to physical units, these values must be divided by the scale constant, (32768000/ GyroGainScale), i.e.,

/ AngRate  $X \setminus$ Bias Compensated Rotation Rate (rad/sec) =  $\vert$  AngRate\_Y  $\vert$  / (32768000/ GyroGainScale) \ AngRate\_Z /

GyroGainScale is a constant whose value is stored in the 3DM-GX1®'s non-volatile memory at EEPROM address #130. Its value is also listed in the Certification of Calibration document.

### *TimerTicks*

This is the value of the on-board clock tick counter sampled at the beginning of the current calculation cycle. By default, each clock tick has a duration of 6.5536 msec. The value of TimerTicks rolls over from  $+32767$  to  $-32768$  (or from  $+65535$  to 0 if TimerTicks is treated as an unsigned 16 bit integer). This rollover occurs approximately every 7 minutes. The host computer's software must be capable of detecting and compensating for this rollover if a real-time record of when data was received is required.

Time (sec) = TimerTicks $*0.0065536$ 

**Note:** The default tick interval of 6.5536 msec can be modified by the user. See Calculation Cycle and Data Output Rate section.

#### *M*

This is a 9 component coordinate transformation matrix which describes the orientation of the 3DM-GX1® with respect to the fixed earth coordinate system. The earth fixed coordinate system has X pointing North, Y pointing East, and Z pointing down. The M matrix is derived from the Accel and MagField vectors, and therefore does not incorporate any gyroscopic stabilization. If the 3DM-GX1® is exposed to linear

<span id="page-15-0"></span>accelerations, or magnetic interference, M will contain artifacts. To obtain a matrix with unit determinant, the individual components values must be divided by the constant 8192.

$$
M = \begin{array}{cc} / \ N_1 11, \ N_1 12, \ M_1 13 \\ \mid \ M_2 1, \ M_2 2, \ M_2 3 \mid / 8192 \\ \mid \ M_3 1, \ M_3 2, \ M_3 3 \end{array}
$$

M satisfies the following equation:

$$
V_3DM_i = M_{ij} \cdot V_E_i
$$

Where: V\_3DM is a vector expressed in the 3DM-GX1®'s local coordinate system.

> V E is the same vector expressed in the stationary, earth-fixed coordinate system

#### *StabM*

This is a gyroscopically stabilized 9 component coordinate transformation matrix which describes the orientation of the 3DM-GX1® with respect to the fixed earth coordinate system. The earth fixed coordinate system has X pointing North, Y pointing East, and Z pointing down. The StabM matrix is derived from the StabAccel and StabMagField vectors. The StabM matrix will provide an accurate estimate of orientation even if the 3DM-GX1® is exposed to transient linear accelerations, or transient magnetic interference. To obtain a matrix with unit determinant, the individual components values must be divided by the constant 8192.

 / StabM\_11, StabM\_12, StabM\_13 \ StabM = | StabM\_21, StabM\_22, StabM\_23 | / 8192 \ StabM\_31, StabM\_32, StabM\_33 /

StabM satisfies the following equation:

 $V_3DM_i = StabM_{ii} \cdot V_E_i$ 

Where: V\_3DM is a vector expressed in the 3DM-GX1<sup>®</sup>'s local coordinate

system.

V\_E is the same vector expressed in the stationary, earth-fixed coordinate system

#### *Q*

This is a 4 component quaternion which describes the orientation of the 3DM-GX1® with respect to the fixed earth coordinate system. The earth fixed coordinate system has X pointing North, Y pointing East, and Z pointing down. The Q quaternion is derived from the Accel and MagField vectors, and therefore does not incorporate any gyroscopic

<span id="page-16-0"></span>stabilization. If the 3DM-GX1® is exposed to linear accelerations, or magnetic interference, Q will contain artifacts. To obtain a unit quaternion, the individual components values must be divided by the constant 8192.

$$
Q = \begin{array}{c} / Q_0 \\ | Q_1 | \\ | Q_2 | / 8192 \\ | Q_3 / \end{array}
$$

Q satisfies the following equation:

V  $3DM = O\cdot V$   $E\cdot O^{-1}$ 

Where: V\_3DM is a vector expressed in the 3DM-GX1®'s local coordinate system.

> V\_E is the same vector expressed in the stationary, earth-fixed coordinate system

• indicates a quaternion product

By convention, Q\_0 is the scalar term.

#### *StabQ*

This is a gyroscopically stabilized 4 component quaternion which describes the orientation of the 3DM-GX1® with respect to the fixed earth coordinate system. The earth fixed coordinate system has X pointing North, Y pointing East, and Z pointing down. The StabQ quaternion will provide an accurate estimate of orientation even if the 3DM-GX1® is exposed to transient linear accelerations, or magnetic interference. To obtain a unit quaternion, the individual components values must be divided by the constant 8192.

/ StabO  $0 \setminus$  $StabQ = \nvert StabQ_1 \rvert$ | StabQ\_2 | / 8192  $\setminus$  StabO 3/

Q satisfies the following equation:

V  $3DM = StabQ \cdot V$  E•Stab $Q^{-1}$ 

Where: V\_3DM is a vector expressed in the 3DM-GX1®'s local coordinate

system.

V\_E is the same vector expressed in the stationary, earth-fixed coordinate system

• indicates a quaternion product

<span id="page-17-0"></span>By convention, Q\_0 is the scalar term.

#### *Euler*

This is the set of three Euler angles (Pitch, Roll, and Yaw) which describe the orientation of the 3DM-GX1® with respect to the fixed earth. These angles are calculated according to the "ZYX" or "Aircraft" coordinate system. Users should be aware that there are other valid formulations of Euler Angles that will yield different results. The earth fixed coordinate system has X pointing North, Y pointing East, and Z pointing down. The Euler quantities are derived from the Accel and MagField vectors, and therefore do not incorporate any gyroscopic stabilization. If the 3DM-GX1® is exposed to linear accelerations, or magnetic interference, artifacts will be present. The Roll and Yaw angles have a range of  $-32768$  to  $+32767$  representing  $-180$  to  $+180$  degrees. The Pitch angle has a range of  $-16384$  to  $+16383$  representing  $-90$  to  $+90$  degrees. To obtain angles in units of degrees, the integer outputs should be multiplied by the scaled factor (360/65536).

The user should be aware that the Euler angle formulation in general contains a mathematical singularity at Pitch  $= +90$  or  $-90$  degrees. In practice, poor numerical results will be present if the Pitch angle exceeds +/-70 degrees. In applications where the Pitch angle cannot be guaranteed to exceed these values, it is recommended that the orientation matrix output be utilized instead.

#### *StabEuler*

This is the set of three gyro-stabilized Euler angles (Pitch, Roll, and Yaw) which describe the orientation of the 3DM-GX1® with respect to the fixed earth. These angles are calculated according to the "ZYX" or "Aircraft" coordinate system. Users should be aware that there are other valid formulations of Euler Angles that will yield different results. The earth fixed coordinate system has X pointing North, Y pointing East, and Z pointing down. The StabEuler quantities are derived from the StabAccel and StabMagField vectors, and therefore are gyro-stabilized. StabEuler will provide an accurate estimate of orientation even if the 3DM-GX1® is exposed to transient linear accelerations, or magnetic interference. The Roll and Yaw angles have a range of –32768 to  $+32767$  representing  $-180$  to  $+180$  degrees. The Pitch angle has a range of  $-16384$  to +16383 representing –90 to +90 degrees. To obtain angles in units of degrees, the integer outputs should be multiplied by the scaled factor (360/65536).

The user should be aware that the Euler angle formulation in general contains a mathematical singularity at Pitch  $= +90$  or  $-90$  degrees. In practice, poor numerical results will be present if the Pitch angle exceeds +/-70 degrees. In applications where the Pitch angle cannot be guaranteed to exceed these values, it is recommended that the orientation matrix output be utilized instead.

### *Temp*

This is the temperature of the interior of the 3DM-GX1® enclosure.

MicroStrain, Inc.

Temperature (°C) = ((Temp  $*$  5/65536) – 0.5) 100

### <span id="page-19-0"></span>*MagField\_Minimum – (X, Y and Z components)*

To complete the conversion to physical units, these values must be divided by the scale constant, (32768000/ MagGainScale), i.e.,

/ MagField Minimum  $X \setminus$ Magnetic Field Vector (Gauss)= | MagField\_ Minimum\_Y | / 32768000/MagGainScale) \ MagField\_ Minimum\_Z /

MagGainScale is a constant whose value is stored in the 3DM-GX1®'s non-volatile memory at EEPROM address #232. Its value is also listed in the Certification of Calibration document.

### *MagField\_Maximum – (X, Y and Z components)*

To complete the conversion to physical units, these values must be divided by the scale constant, (32768000/ MagGainScale), i.e.,

/ MagField\_Maximum\_X \ Magnetic Field Vector (Gauss)= | MagField\_ Maximum\_Y | / 32768000/MagGainScale) \ MagField\_ Maximum\_Z /

MagGainScale is a constant whose value is stored in the 3DM-GX1®'s non-volatile memory at EEPROM address #232. Its value is also listed in the Certification of Calibration document.

### *Calibration type indicator byte*

 $2D = 1$ ;  $3D = 0$ 

### *Magnitude\_Z*

A value in units of milliGauss.

### *Hard\_Iron\_Offset – (X, Y and Z components)*

To complete the conversion to physical units, these values must be divided by the scale constant, (32768000/ MagGainScale), i.e.,

/ Hard\_Iron\_Offset\_X  $\setminus$ Magnetic Field Vector (Gauss)= |Hard Iron\_Offset  $Y$  | / 32768000/MagGainScale) \ Hard\_Iron\_Offset \_Z /

MagGainScale is a constant whose value is stored in the 3DM-GX1®'s non-volatile memory at EEPROM address #232. Its value is also listed in the Certification of Calibration document.

## <span id="page-20-0"></span>**Command Set Summary**

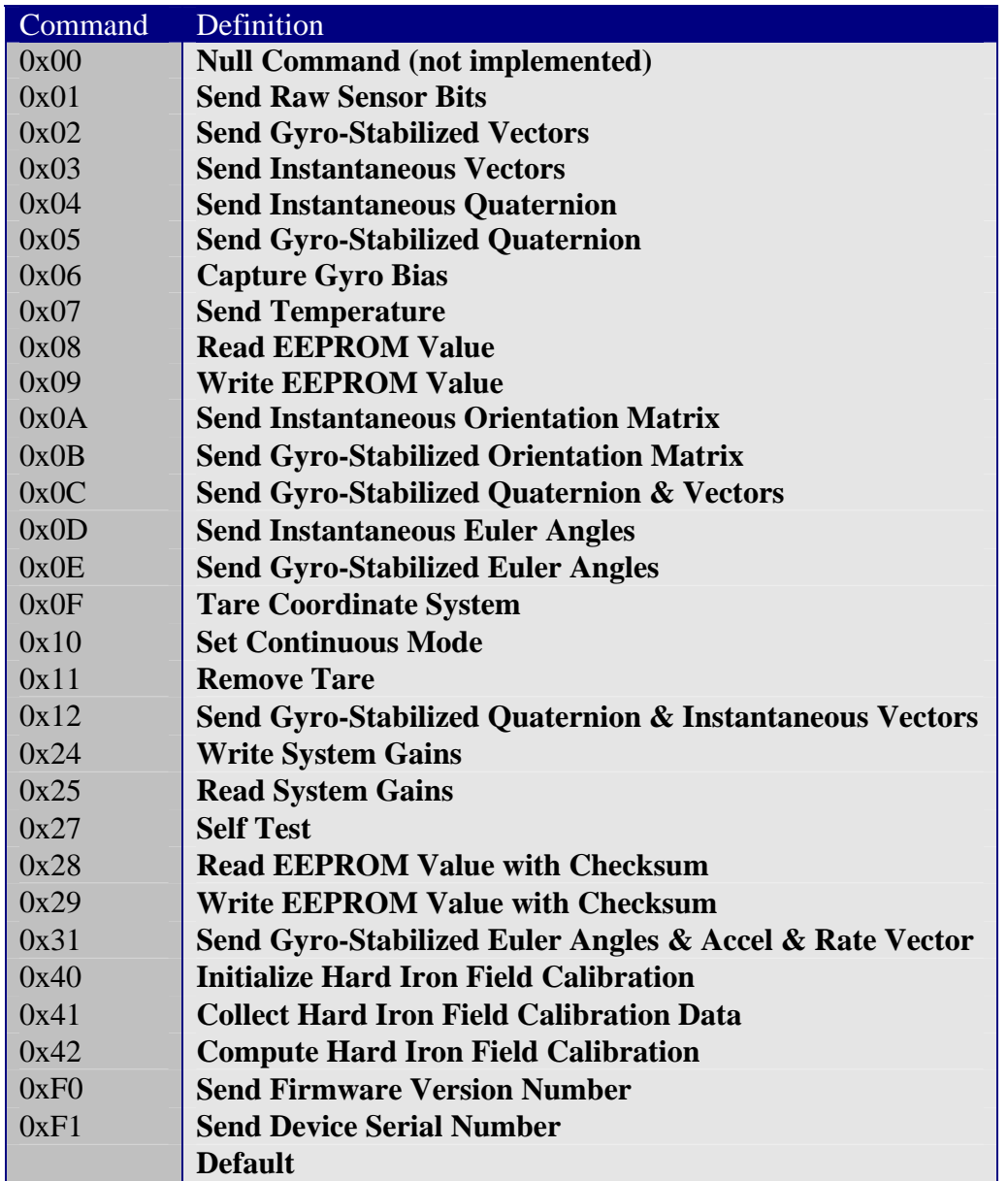

### <span id="page-21-0"></span>**Command Set Detail**

All commands are one byte in length. Several commands require that the host transmit additional data bytes following the command byte to fully define the action to be taken. All commands generate a response of a fixed number of bytes.

The response to most commands begins with a header byte (which has the same value as the corresponding command byte), and ends with a 16 bit checksum. The intervening bytes comprise a series of 16 bit signed integers that correspond to the requested data.

The checksum is evaluated as the sum of all preceding 16 bit integers and the header byte. (When generating checksums, the header byte is treated as a 16 bit integer with an MSB of 0x00.) This means that the individual data byte pairs must be assembled into 16 bit integers prior to evaluating the checksum. For example, the checksum in the response to the "Send Instantaneous Quaternion" command (0x04) would be evaluated as:

 $Checksum = 0x0004 + Q_0 + Q_1 + Q_2 + Q_3 + TimeTicks$ 

The Data Packet Format of each command follows.

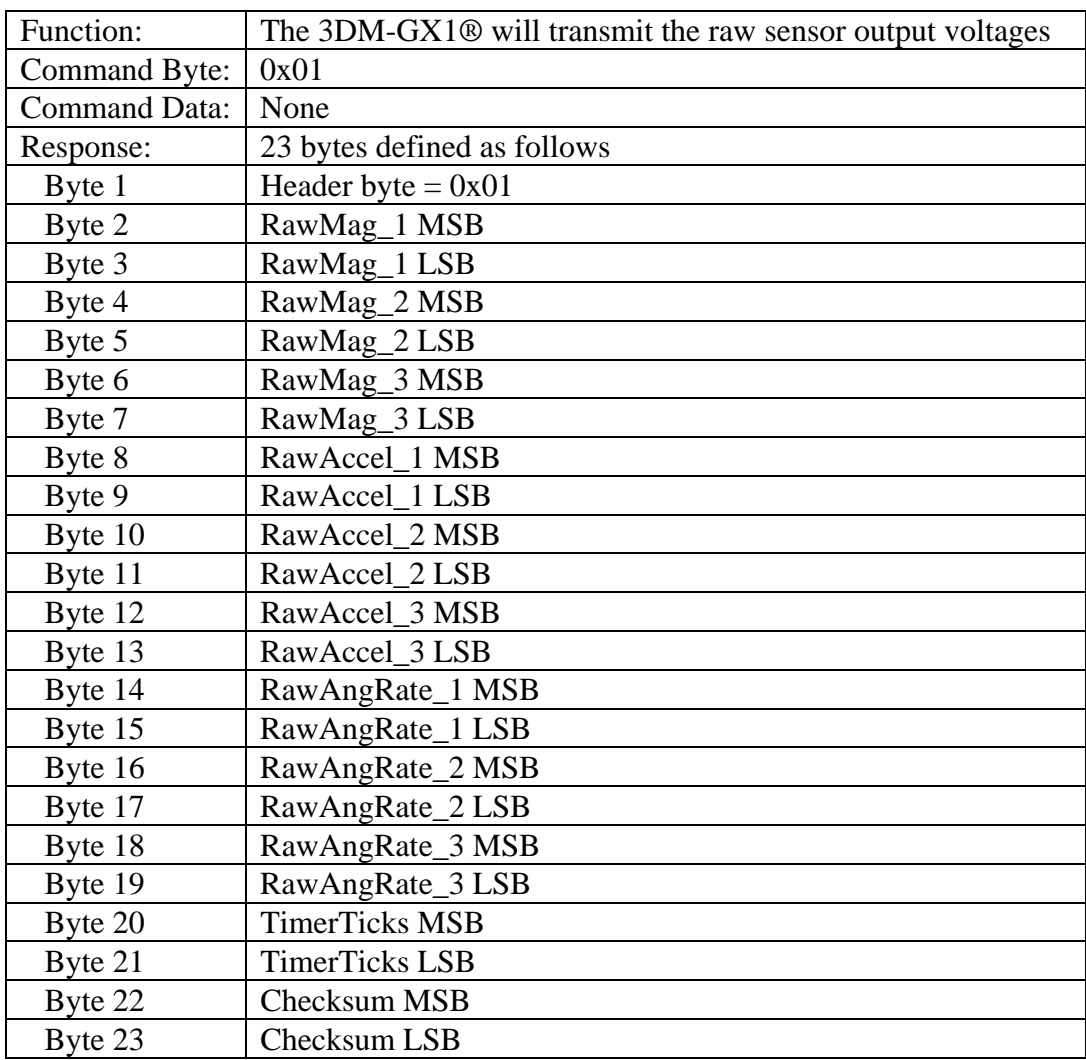

#### <span id="page-22-0"></span>*Send Raw Sensor Bits*

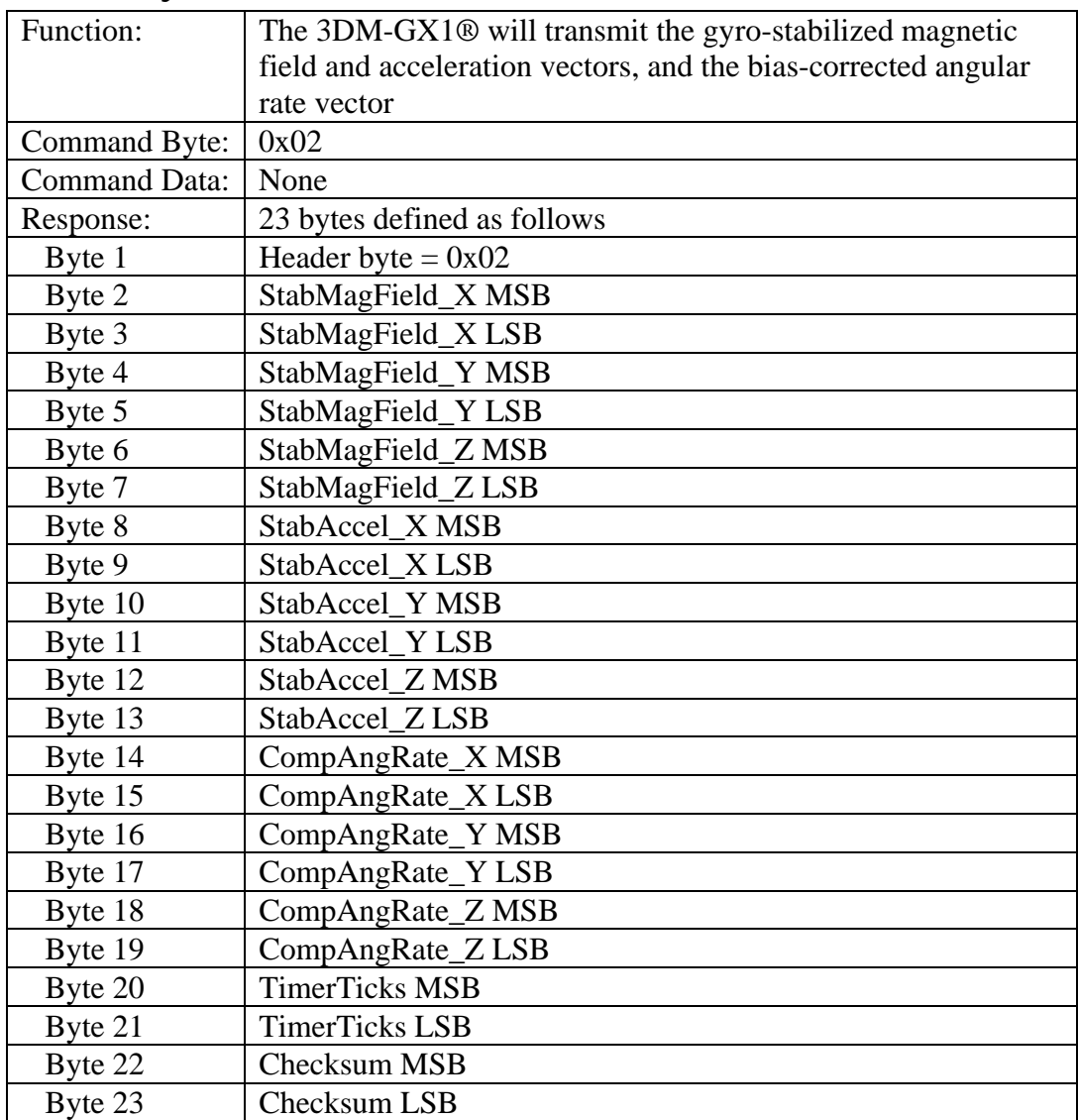

### <span id="page-23-0"></span>*Send Gyro-Stabilized Vectors*

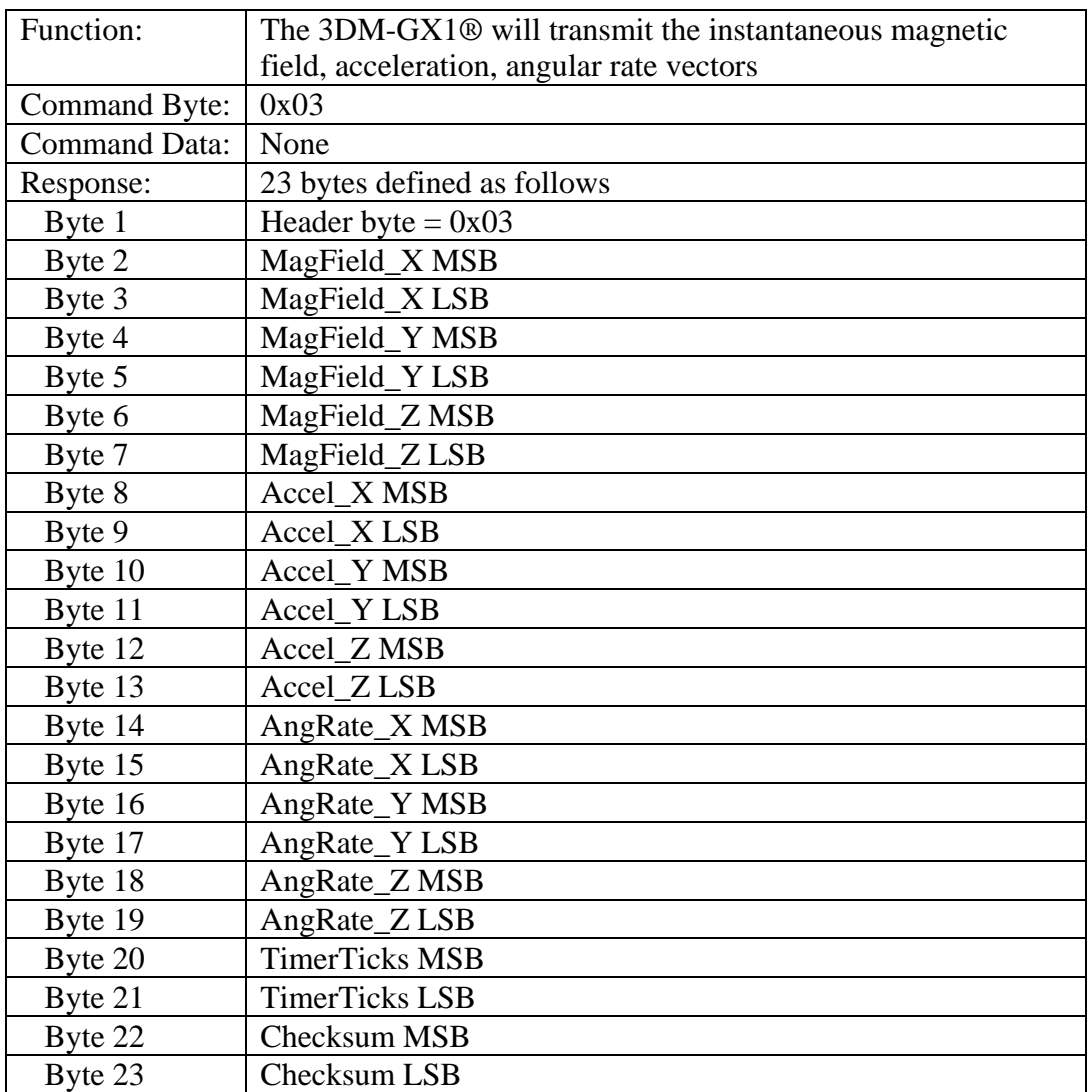

### <span id="page-24-0"></span>*Send Instantaneous Vectors*

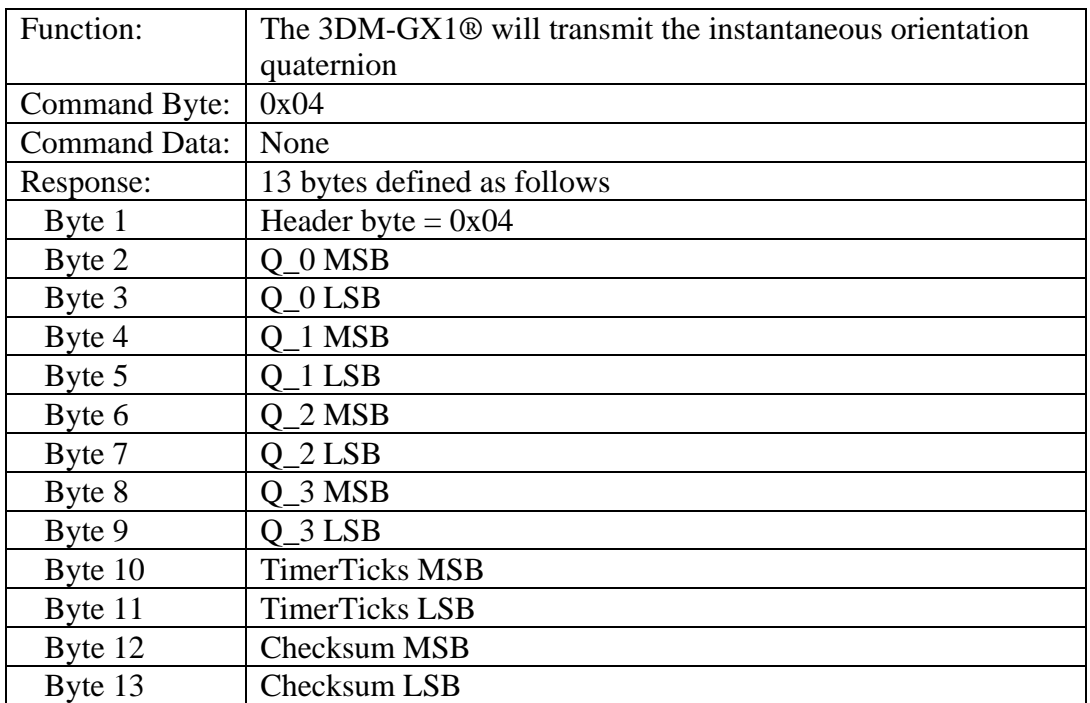

### <span id="page-25-0"></span>*Send Instantaneous Quaternion*

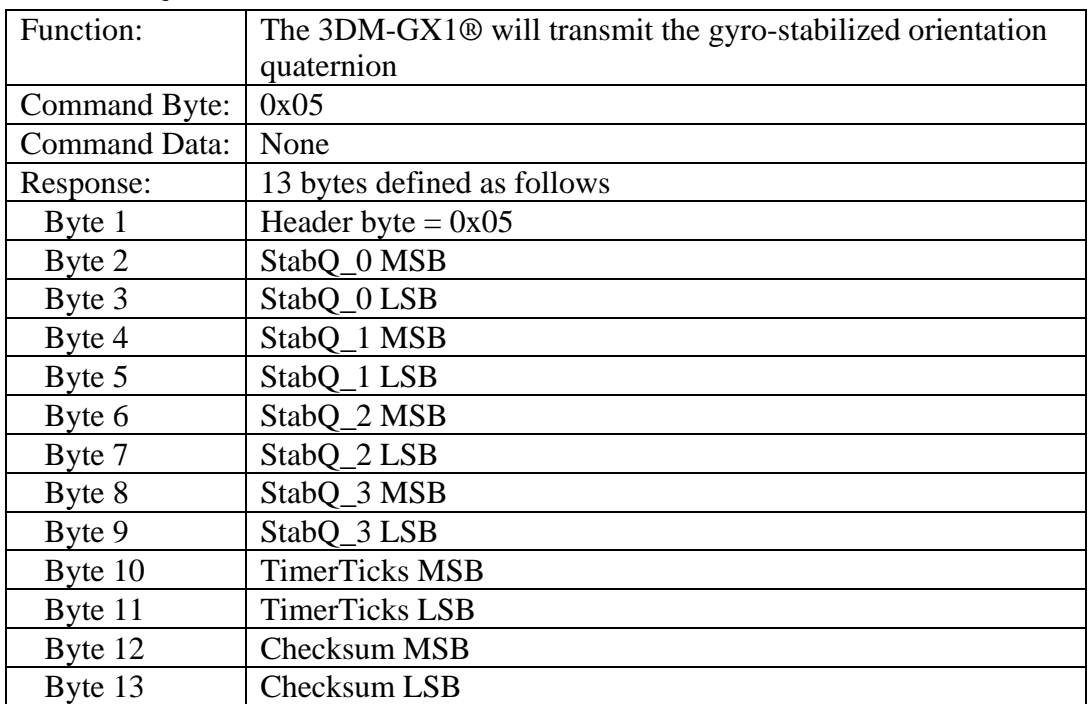

### <span id="page-26-0"></span>*Send Gyro-Stabilized Quaternion*

### <span id="page-27-0"></span>*Capture Gyro Bias*

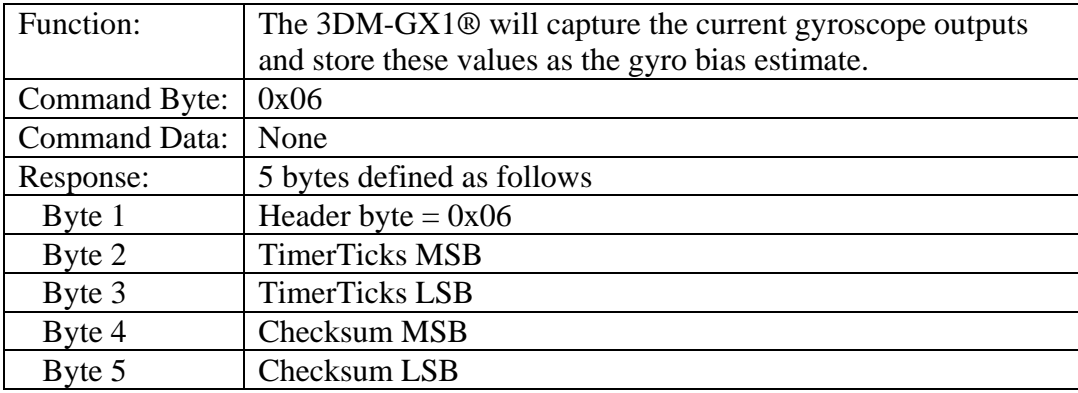

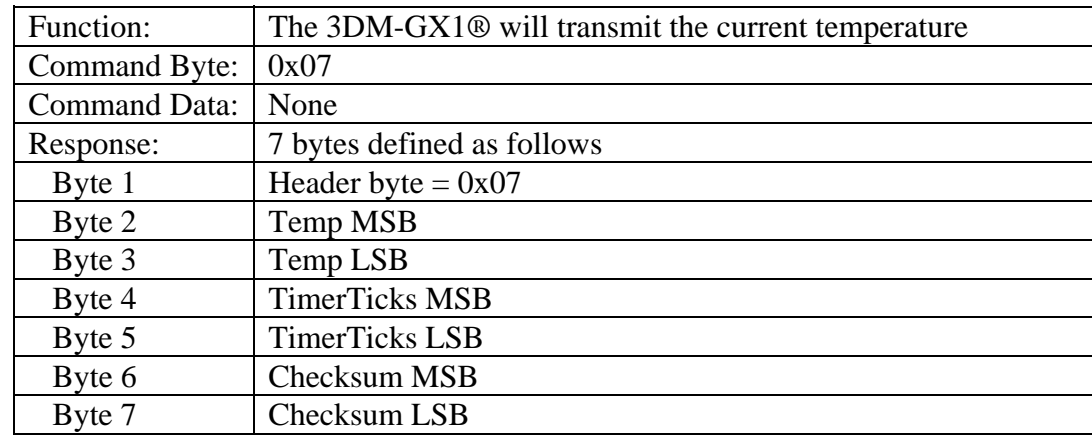

### <span id="page-28-0"></span>*Send Temperature*

### <span id="page-29-0"></span>*Read EEPROM Value*

**Note:** This is NOT the preferred command to read EEPROM; normally you should use Read EEPROM Value with Checksum (0x28).

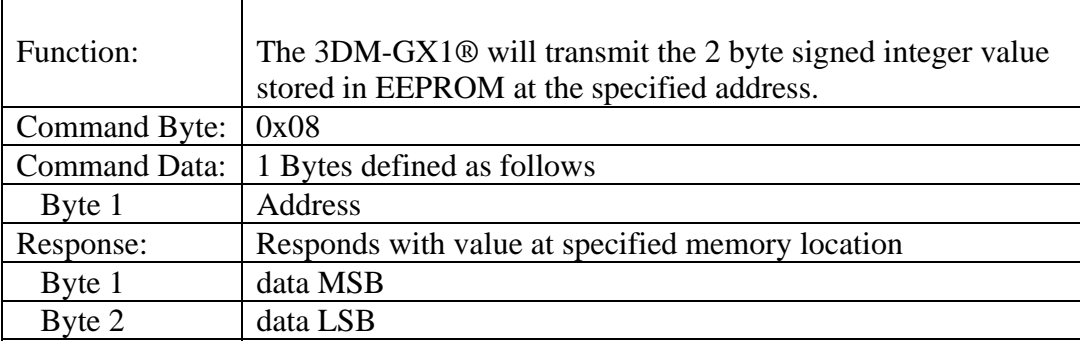

### <span id="page-30-0"></span>*Write EEPROM Value*

**Note:** This is NOT the preferred command to write EEPROM; normally you should use Write EEPROM Value with Checksum (0x29).

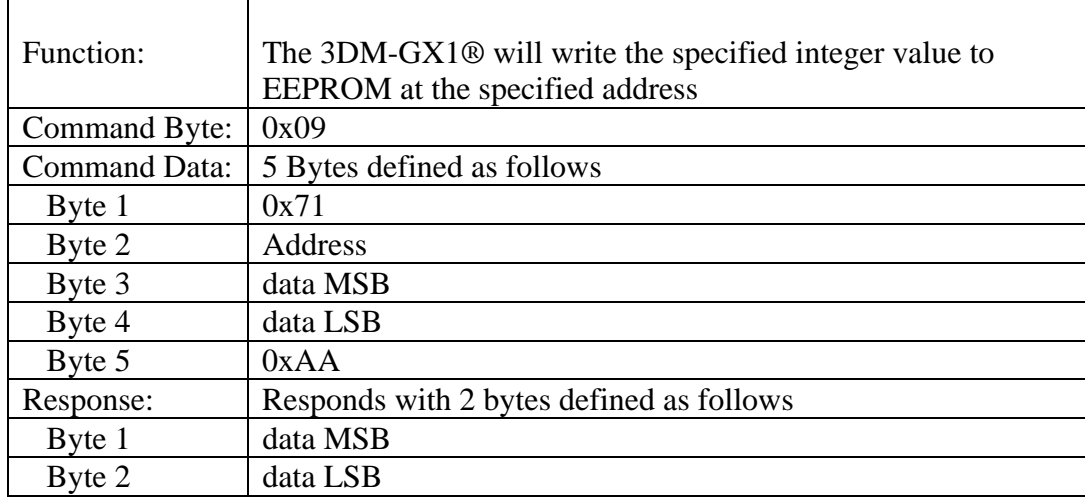

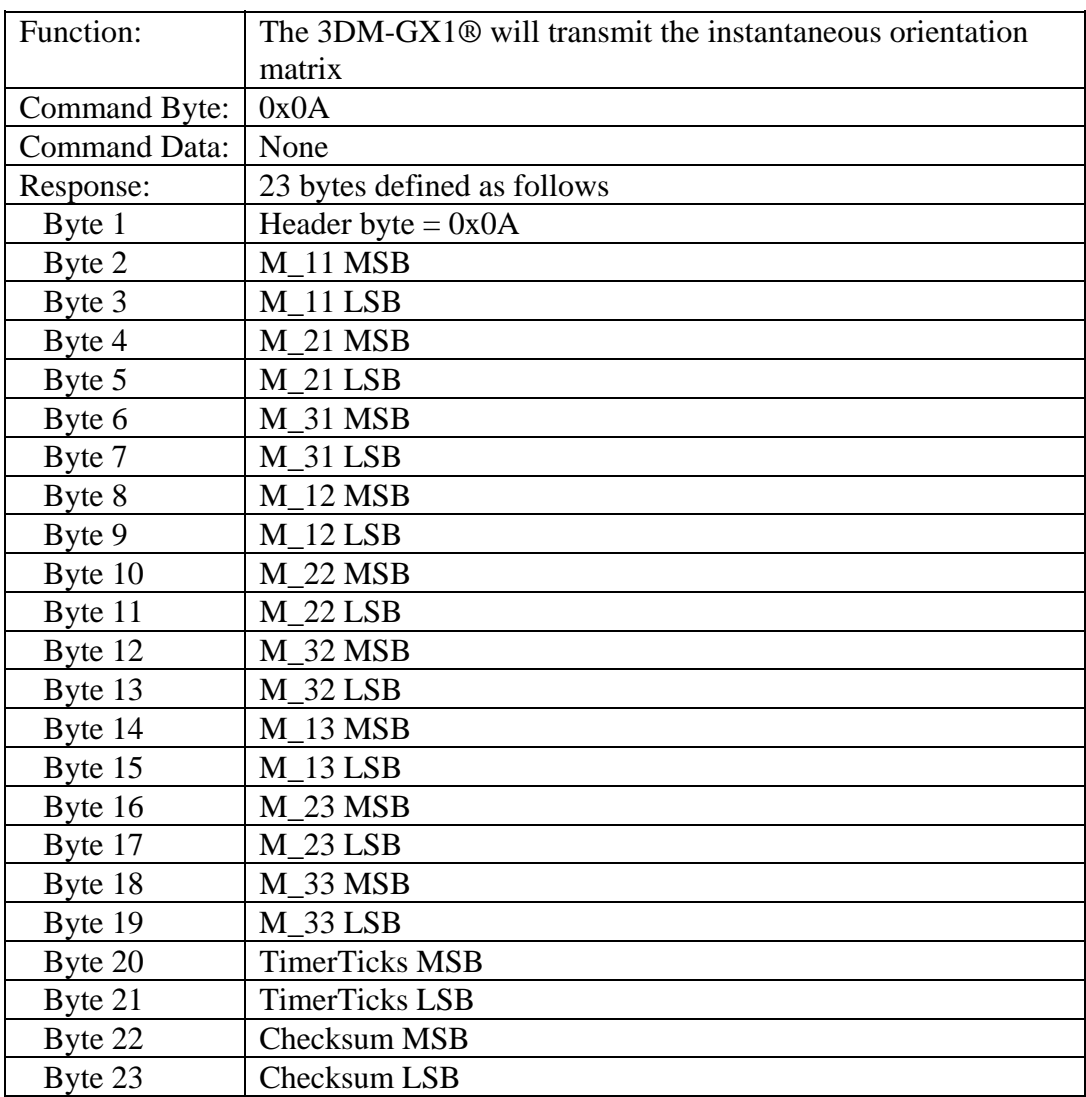

### <span id="page-31-0"></span>*Send Instantaneous Orientation Matrix*

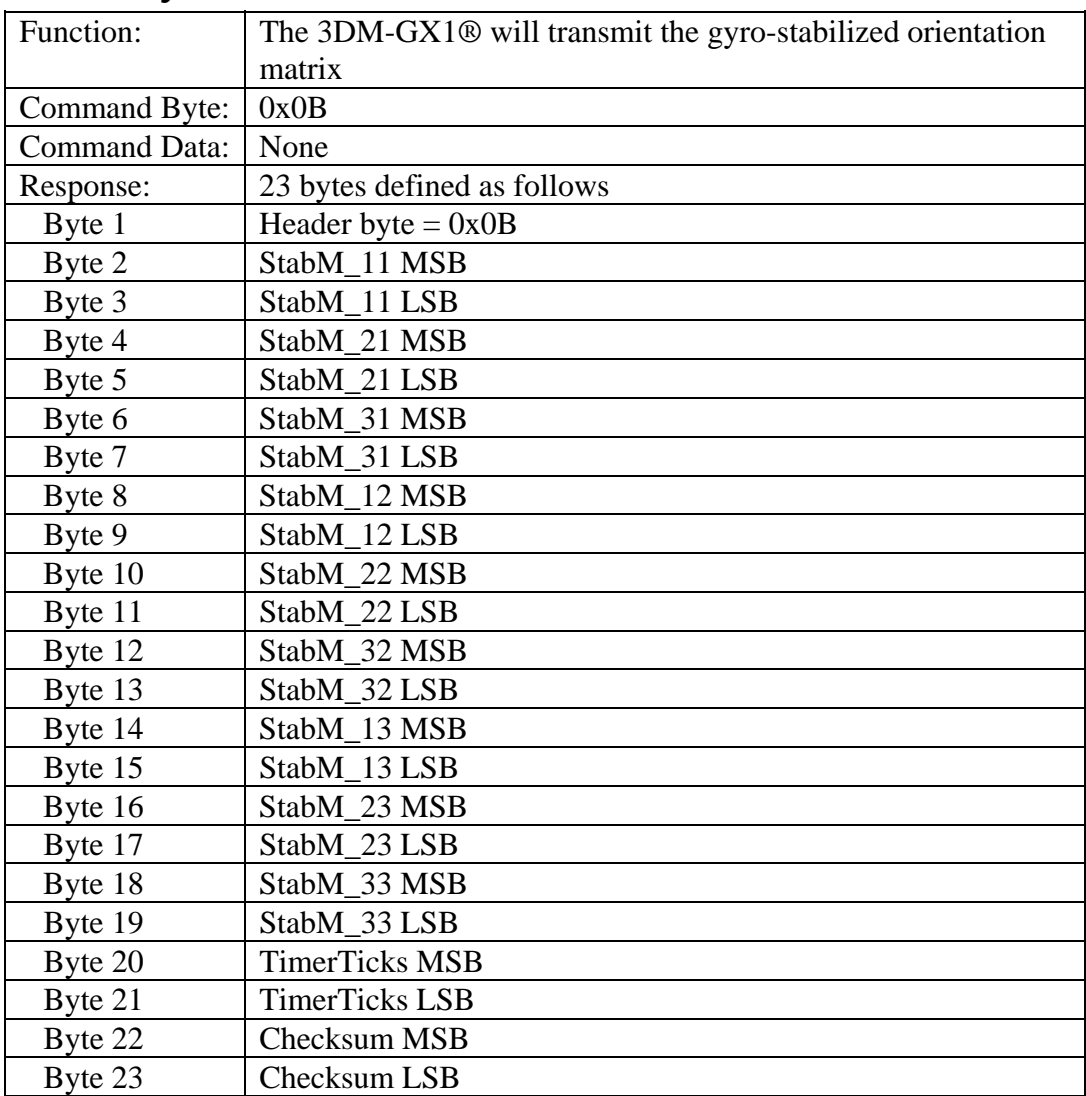

<span id="page-32-0"></span>*Send Gyro-Stabilized Orientation Matrix* 

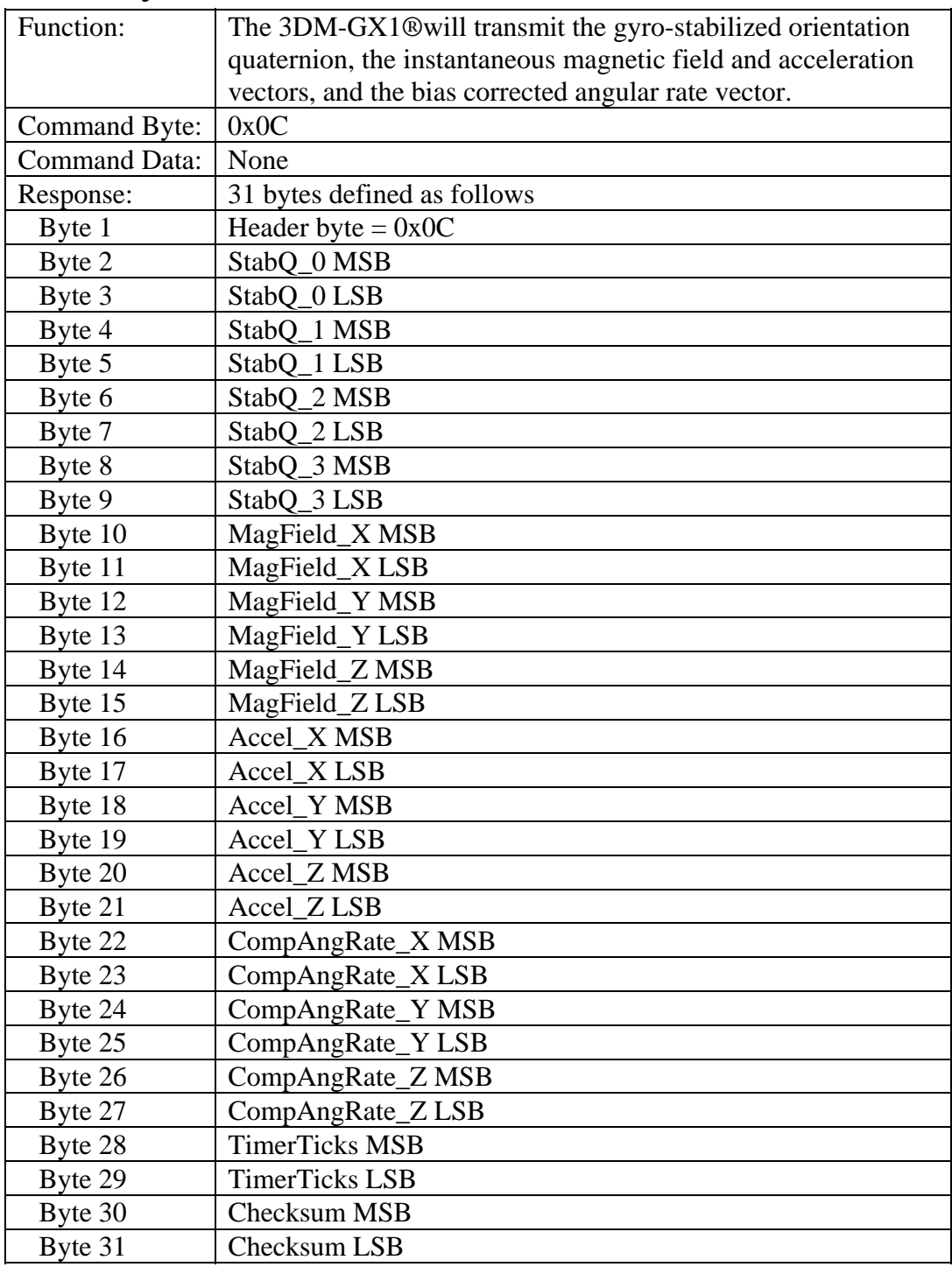

### <span id="page-33-0"></span>*Send Gyro-Stabilized Quaternion & Vectors*

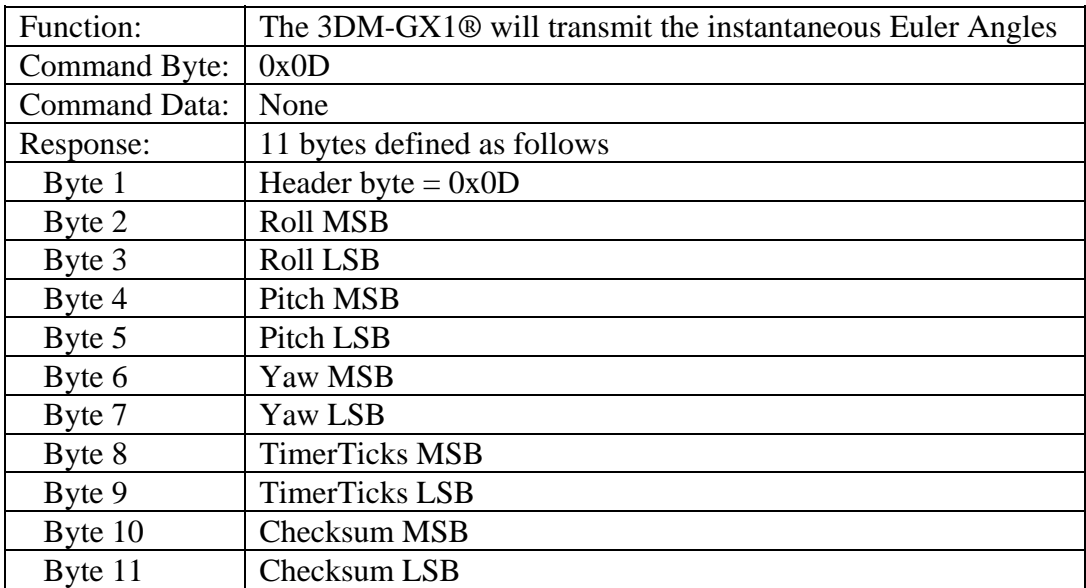

### <span id="page-34-0"></span>*Send Instantaneous Euler Angles*

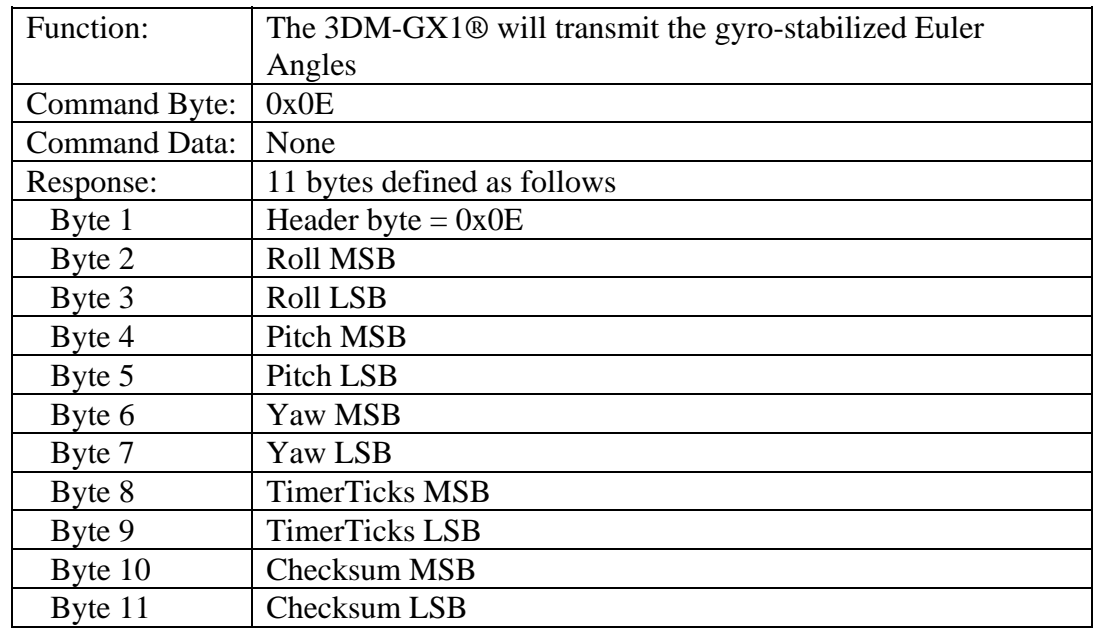

### <span id="page-35-0"></span>*Send Gyro-Stabilized Euler Angles*

### <span id="page-36-0"></span>*Tare Coordinate System*

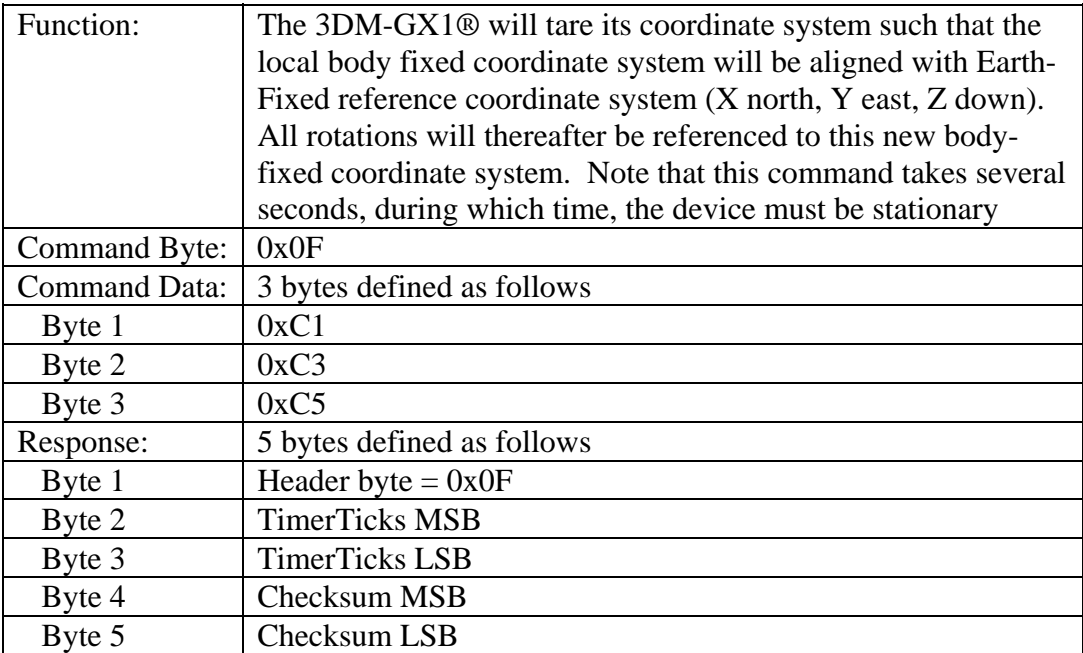

### <span id="page-37-0"></span>*Set Continuous Mode*

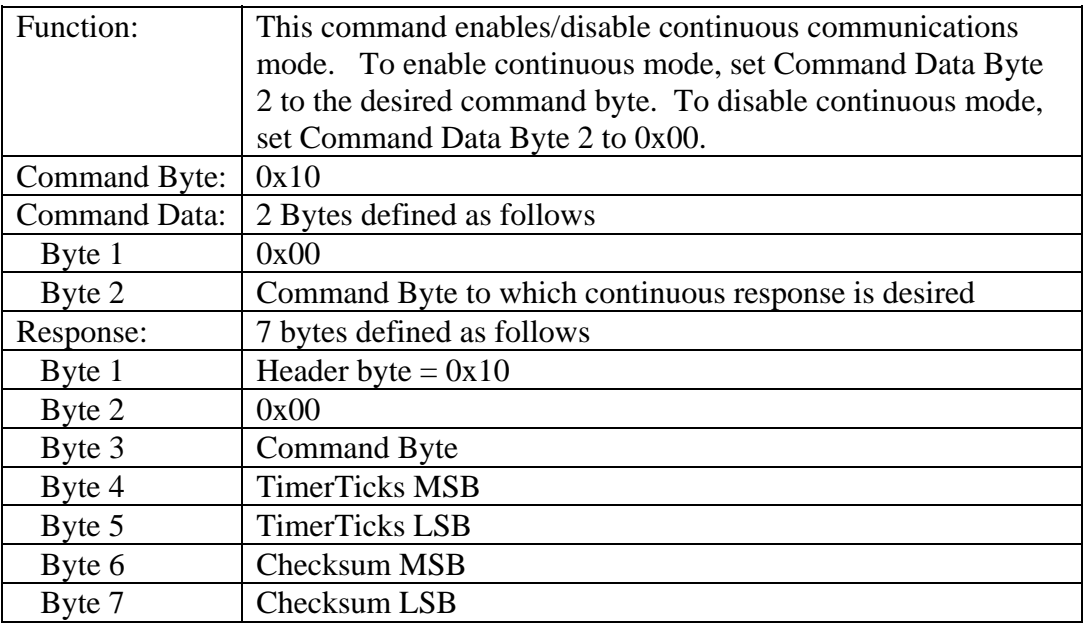

### <span id="page-38-0"></span>*Remove Tare*

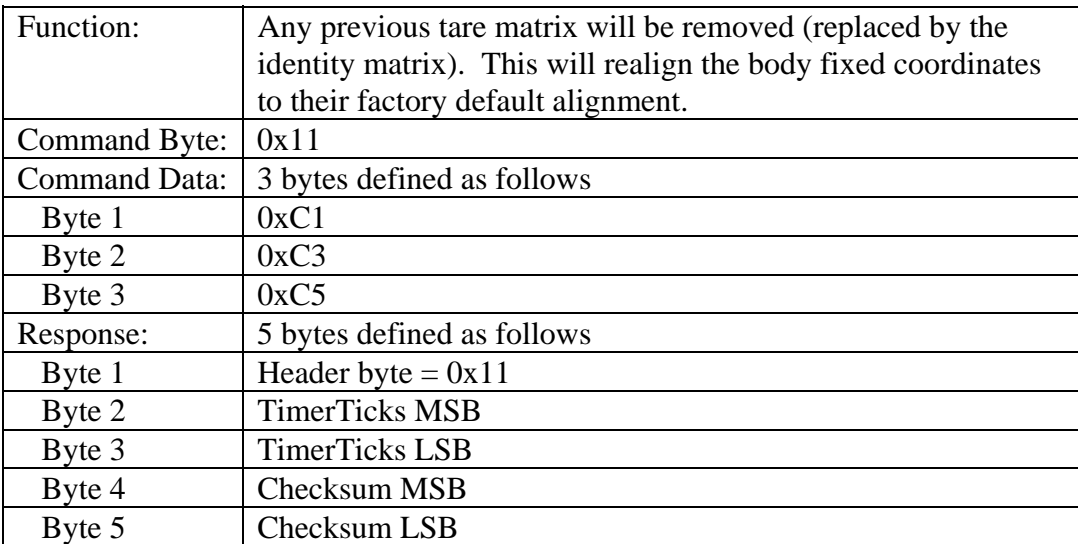

### <span id="page-39-0"></span>*Send Gyro-Stabilized Quaternion & Instantaneous Vectors*

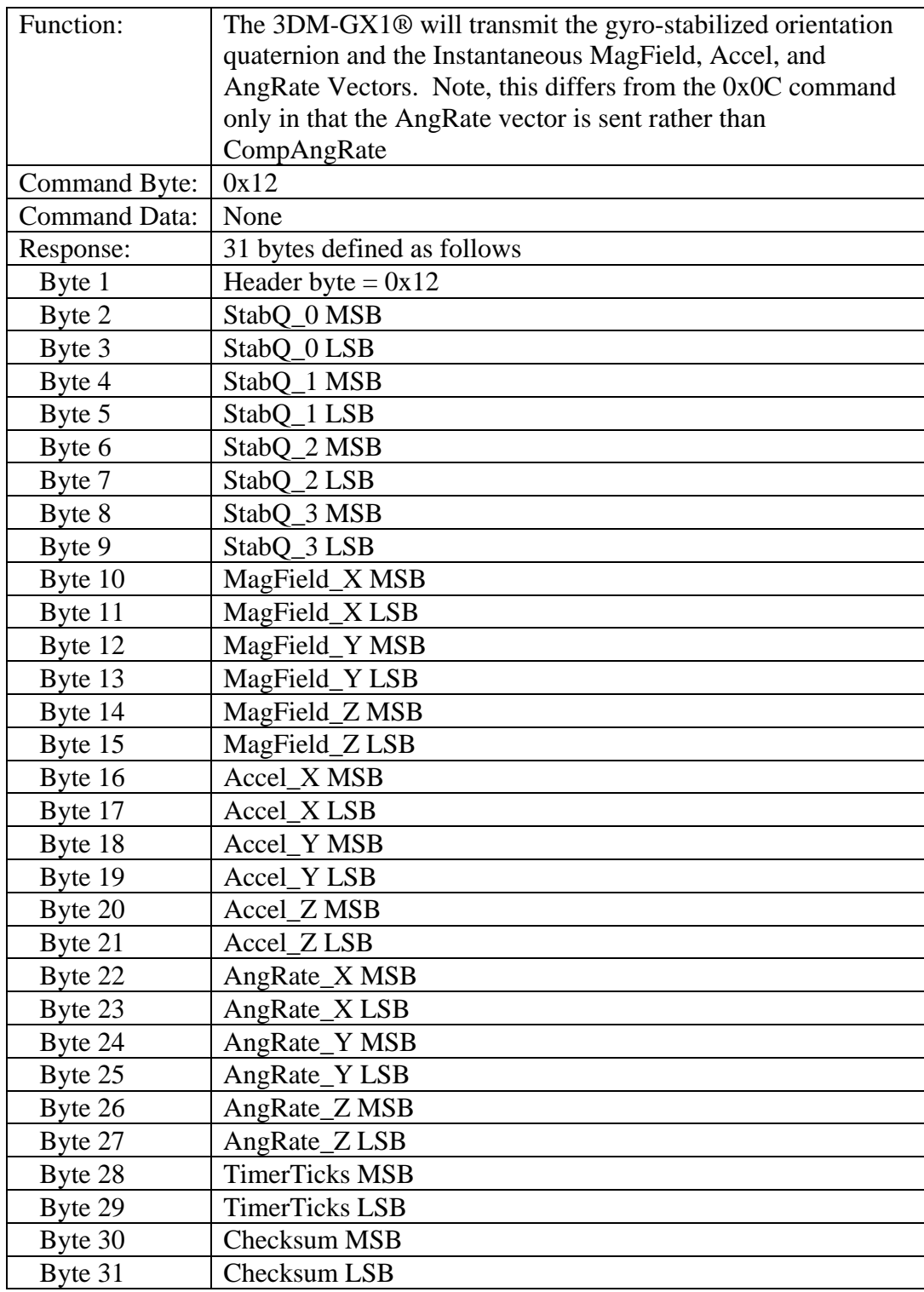

### <span id="page-40-0"></span>*Write System Gains*

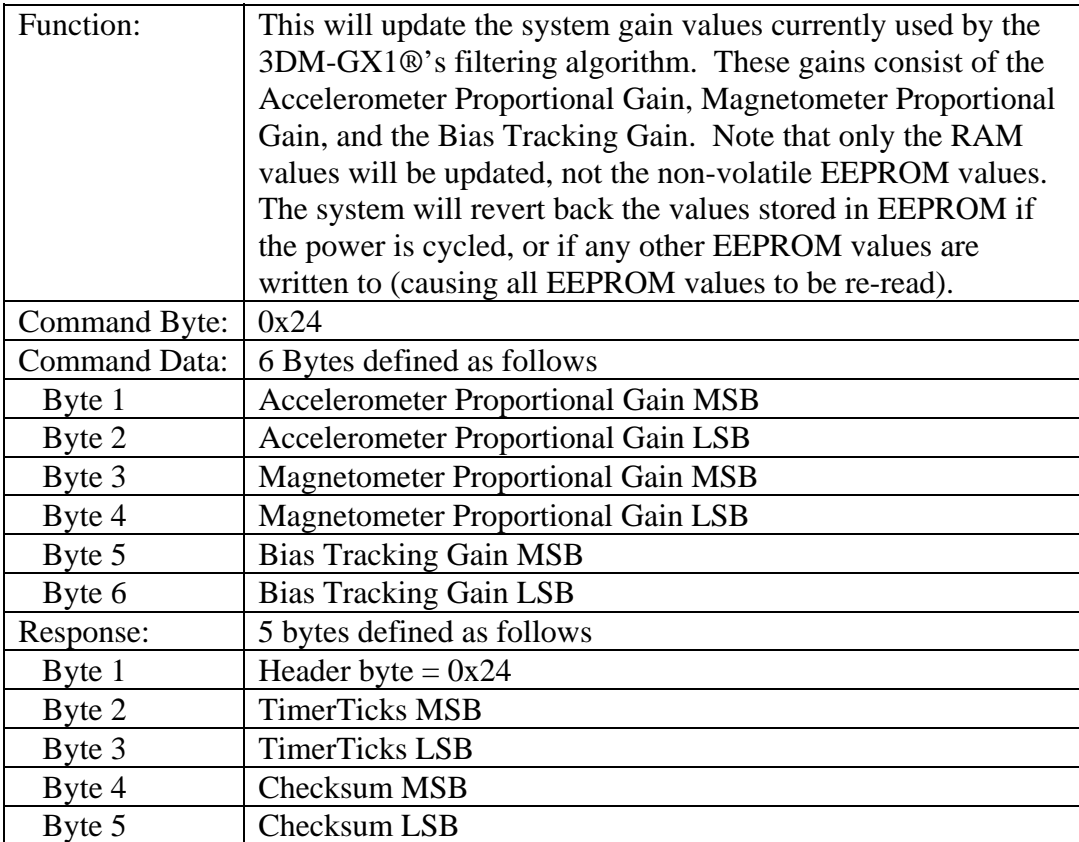

### <span id="page-41-0"></span>*Read System Gains*

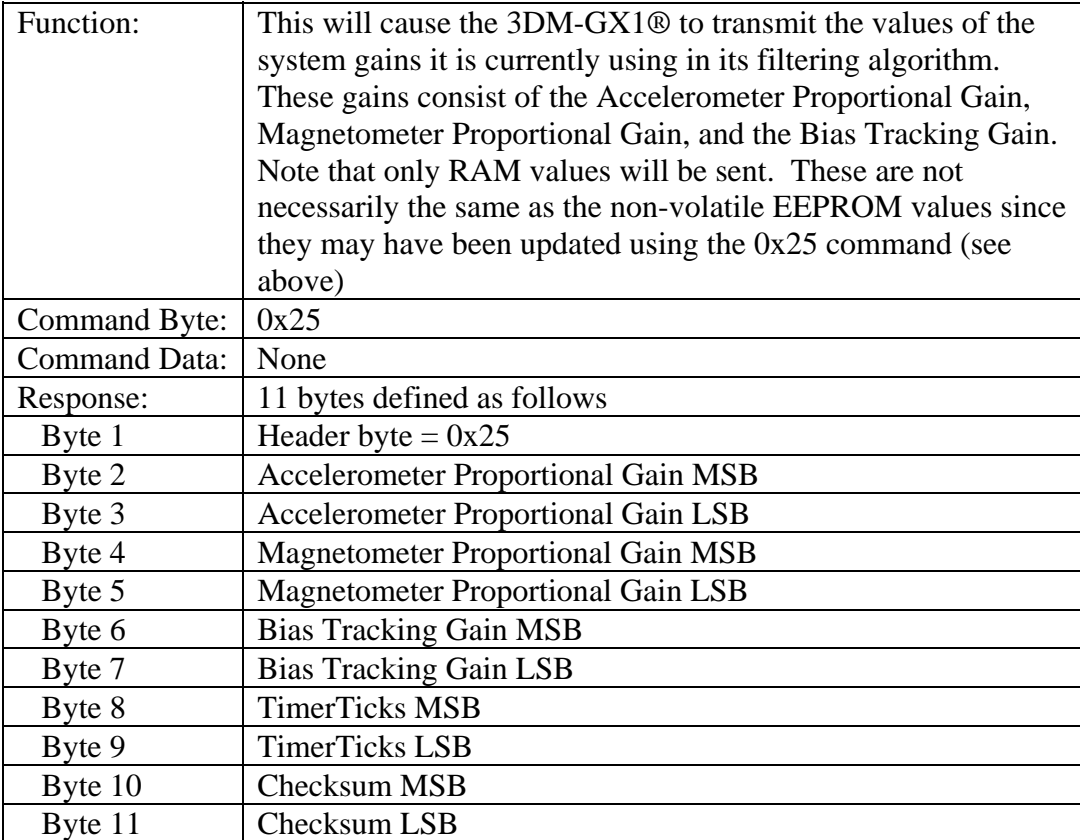

### <span id="page-42-0"></span>*Self Test*

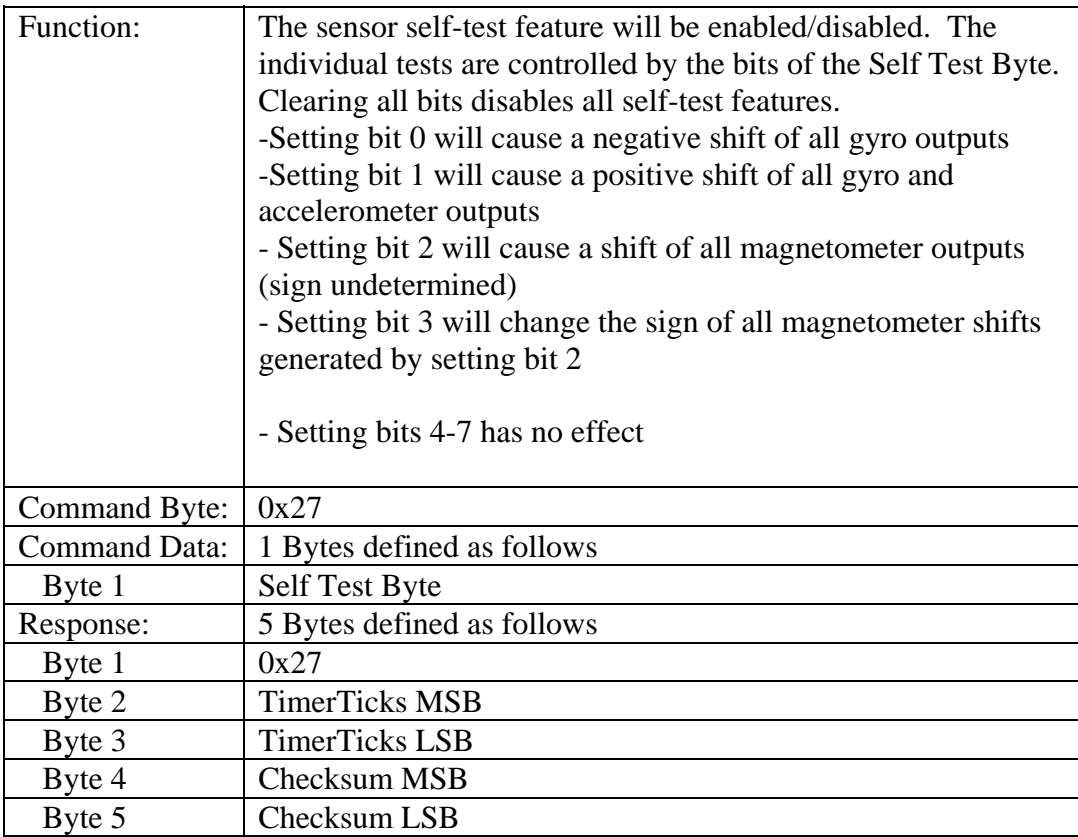

### <span id="page-43-0"></span>*Read EEPROM Value with Checksum*

**Note:** This is the preferred command to read EEPROM; use this command normally instead of Read EEPROM Value (0x08).

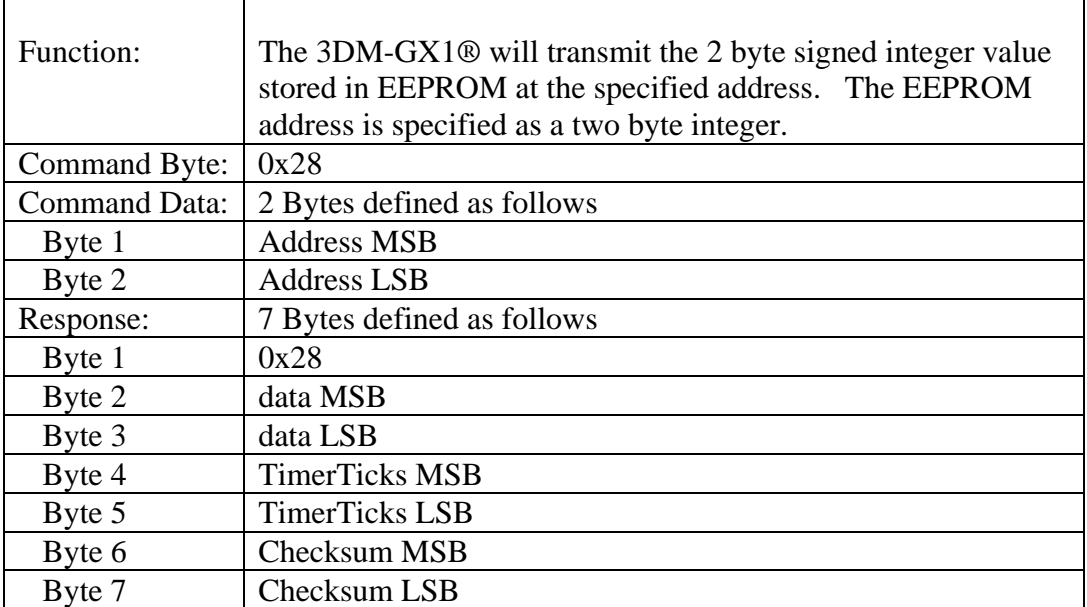

### <span id="page-44-0"></span>*Write EEPROM Value with Checksum*

**Note:** This is the preferred command to write EEPROM; use this command normally instead of Write EEPROM Value (0x09).

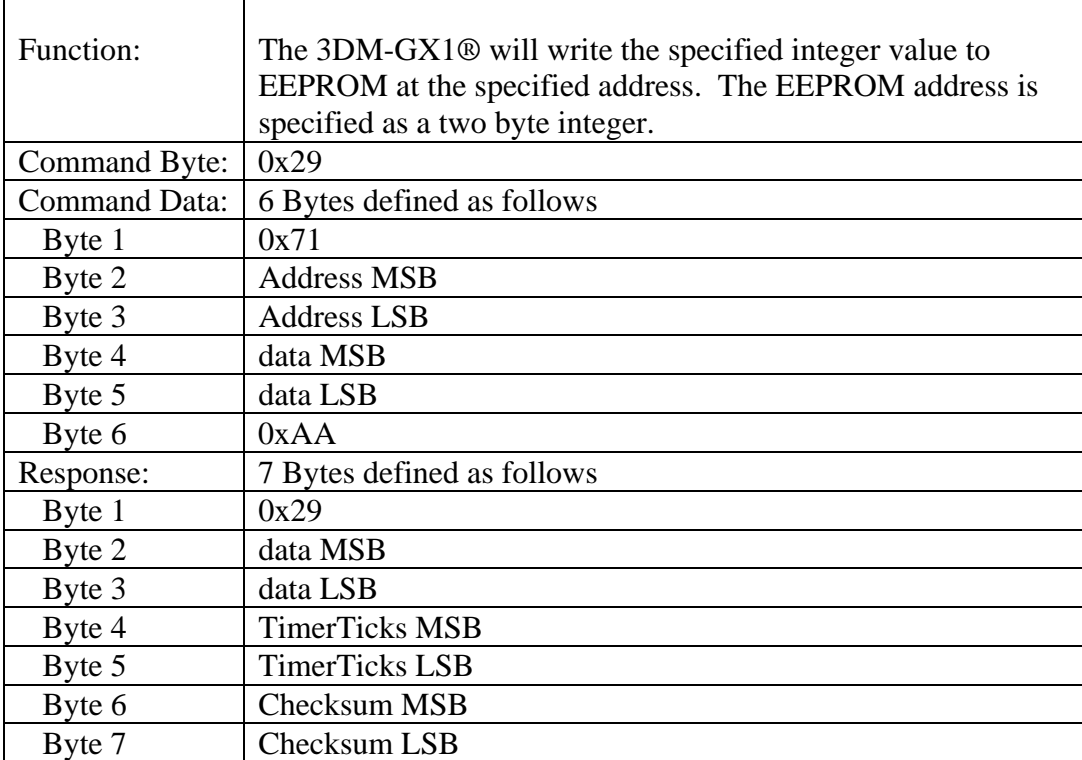

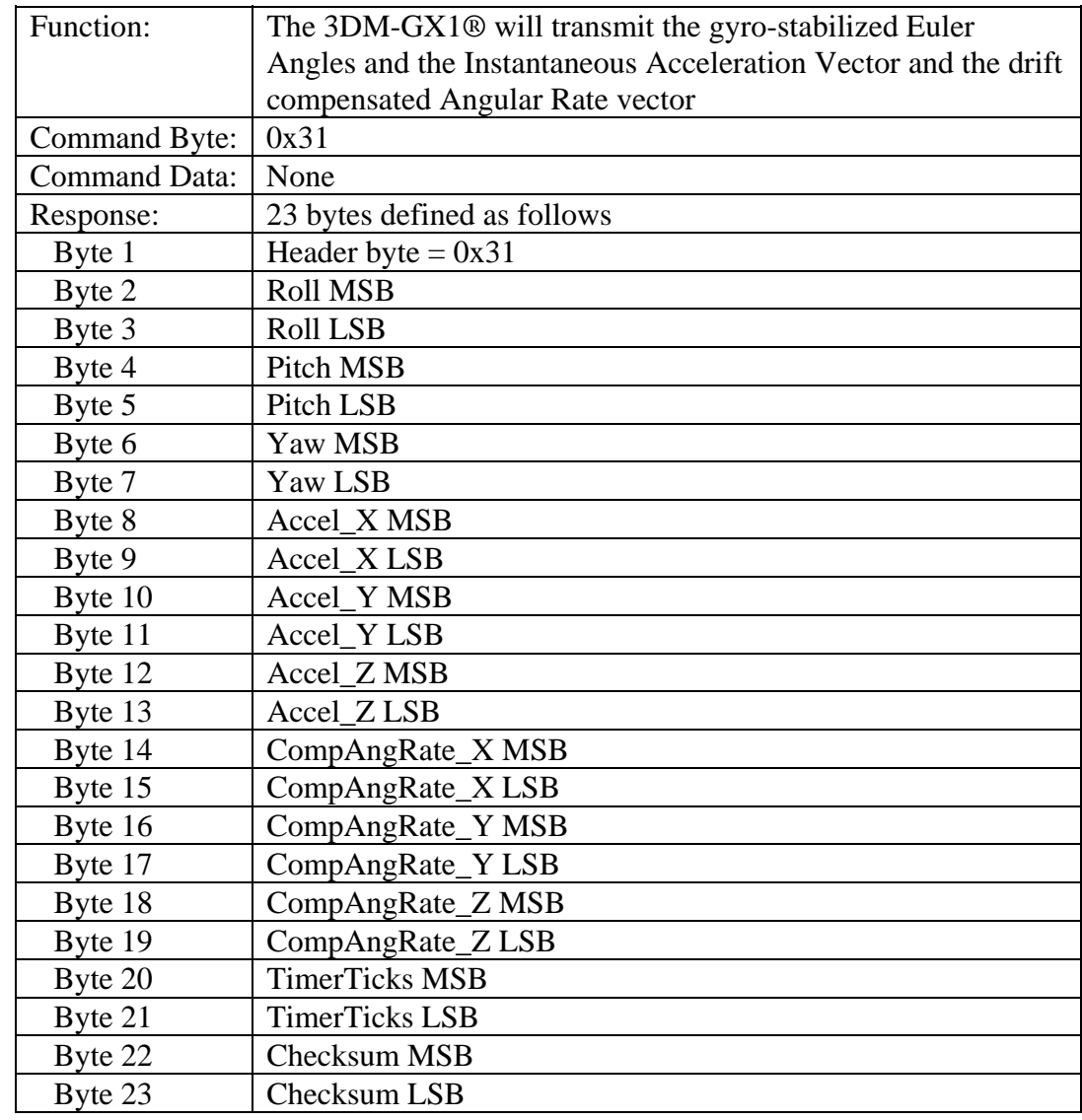

### <span id="page-45-0"></span>*Send Gyro-Stabilized Euler Angles & Accel & Rate Vector*

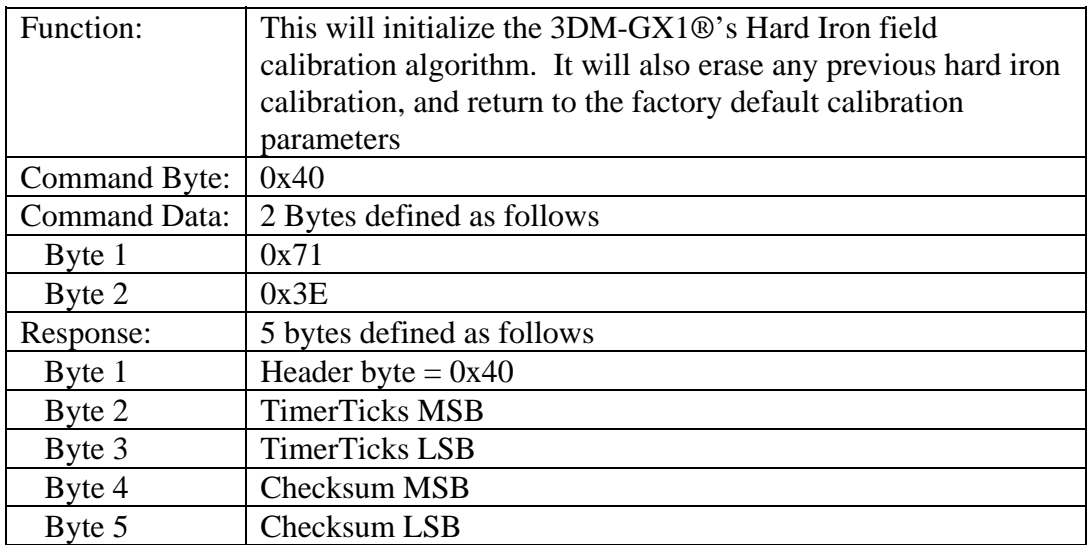

### <span id="page-46-0"></span>*Initialize Hard Iron Field Calibration*

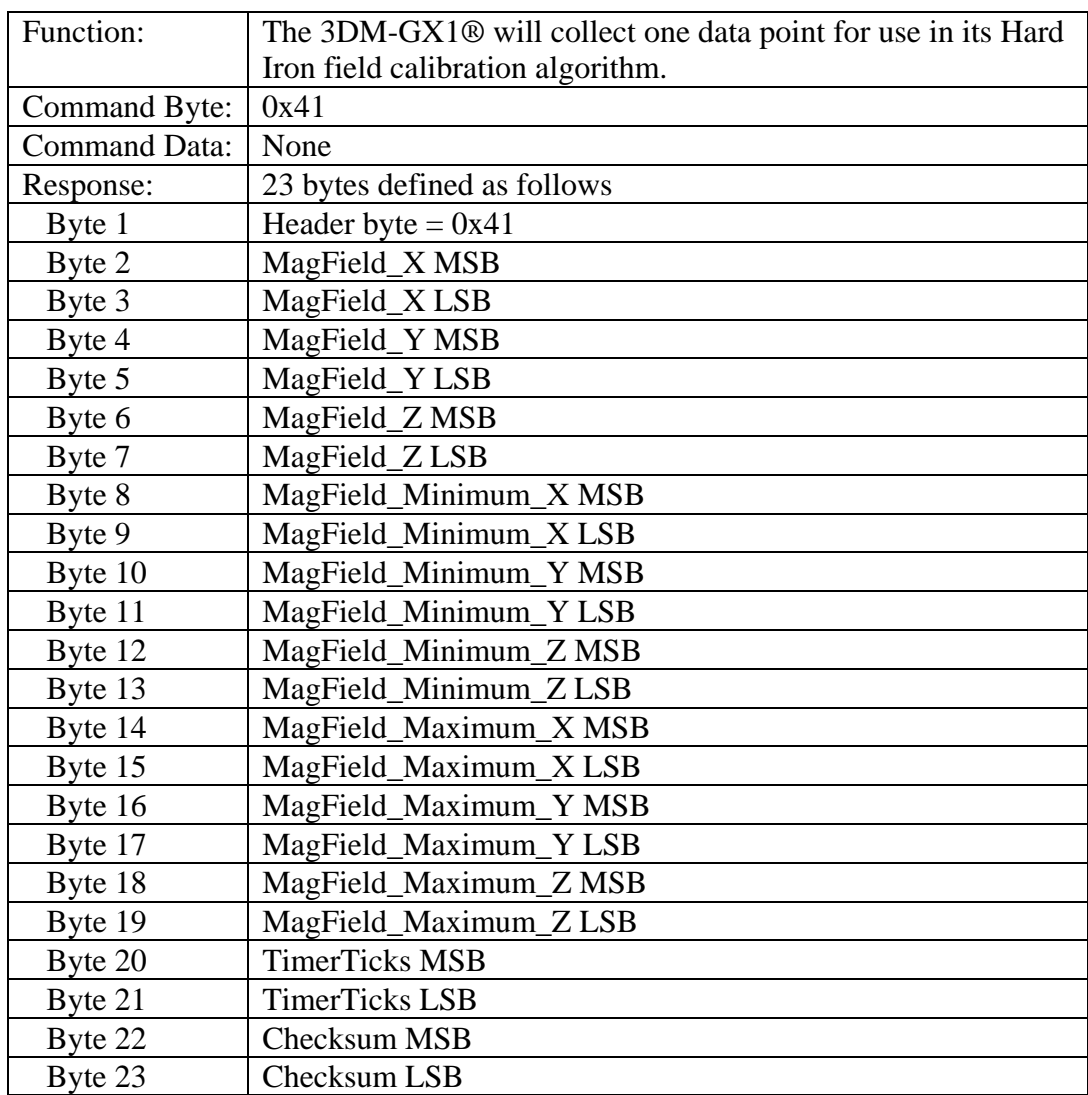

### <span id="page-47-0"></span>*Collect Hard Iron Calibration Data*

### <span id="page-48-0"></span>*Compute Hard Iron Field Calibration*

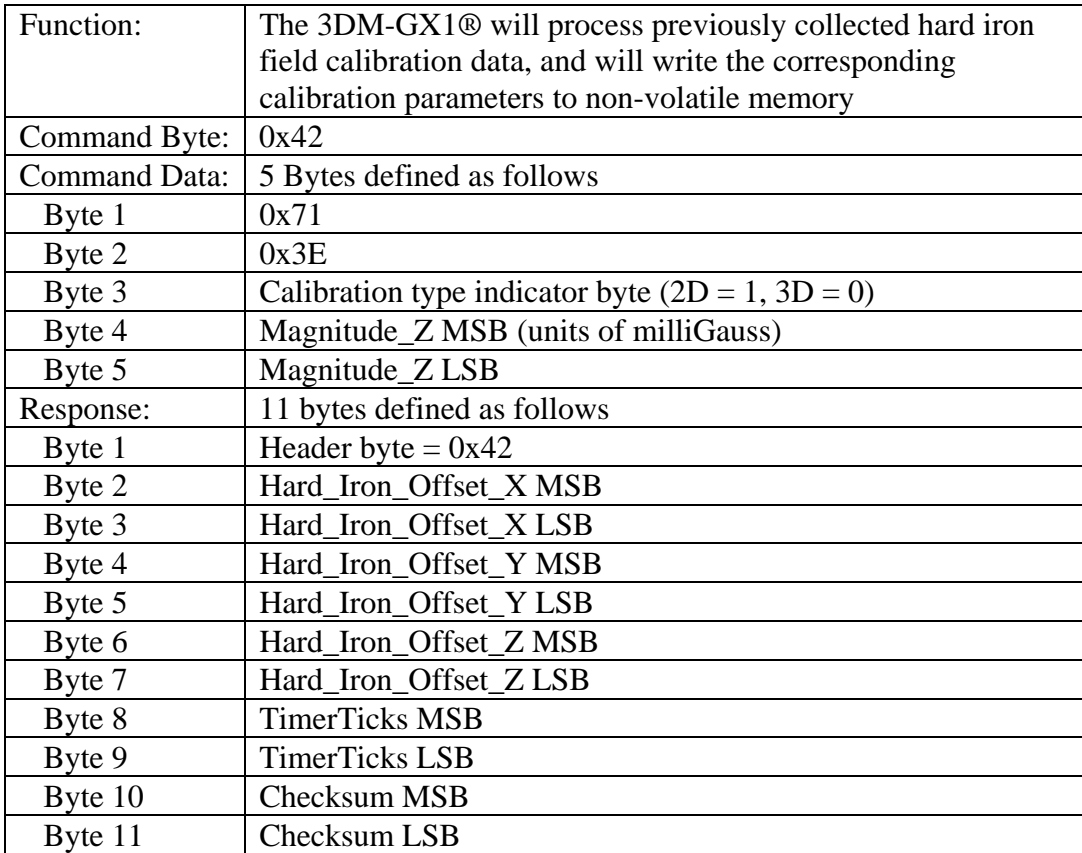

<span id="page-49-0"></span>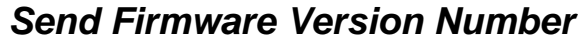

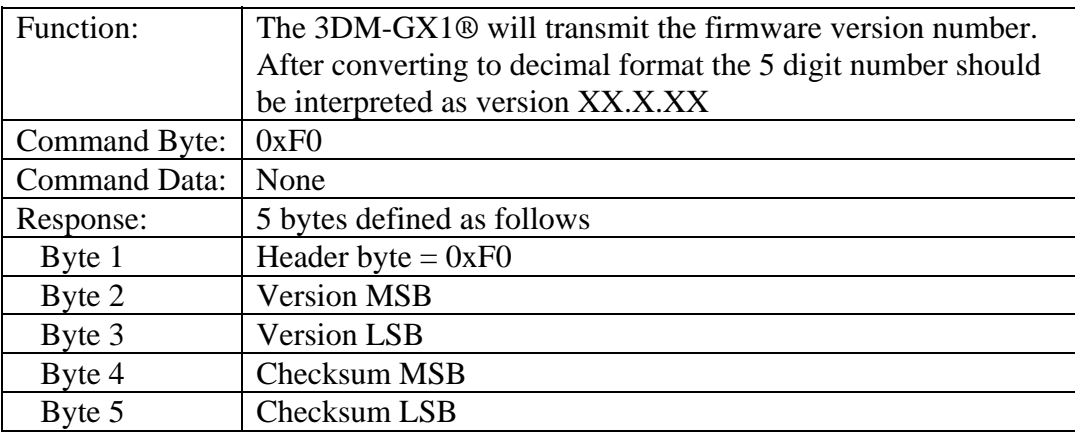

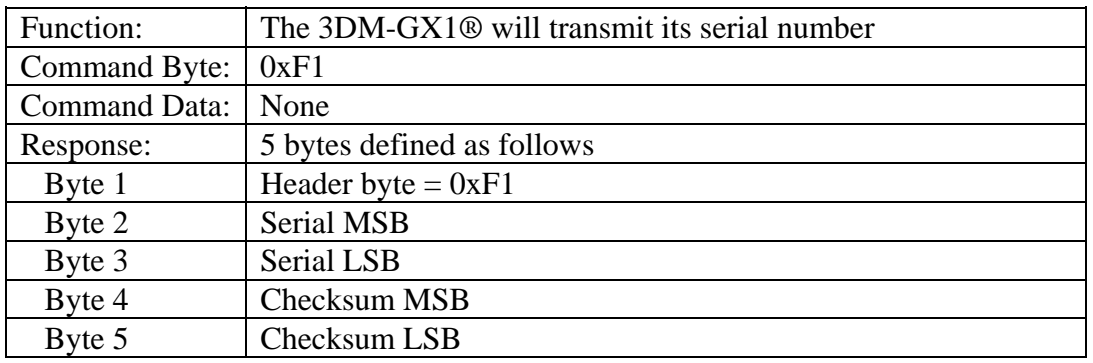

### <span id="page-50-0"></span>*Send Serial Number*

### <span id="page-51-0"></span>*Default*

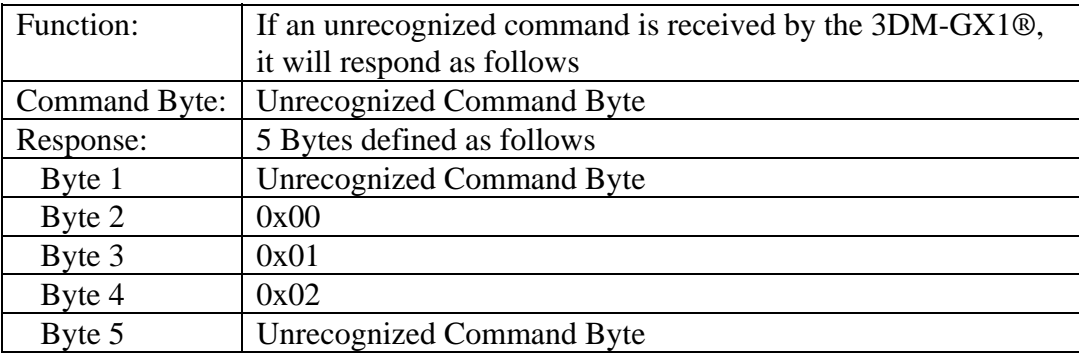